# **Digital Design IE1204**

# **F8** Vippor och låskretsar, räknare

#### **william@kth.se**

# IE1204 Digital Design

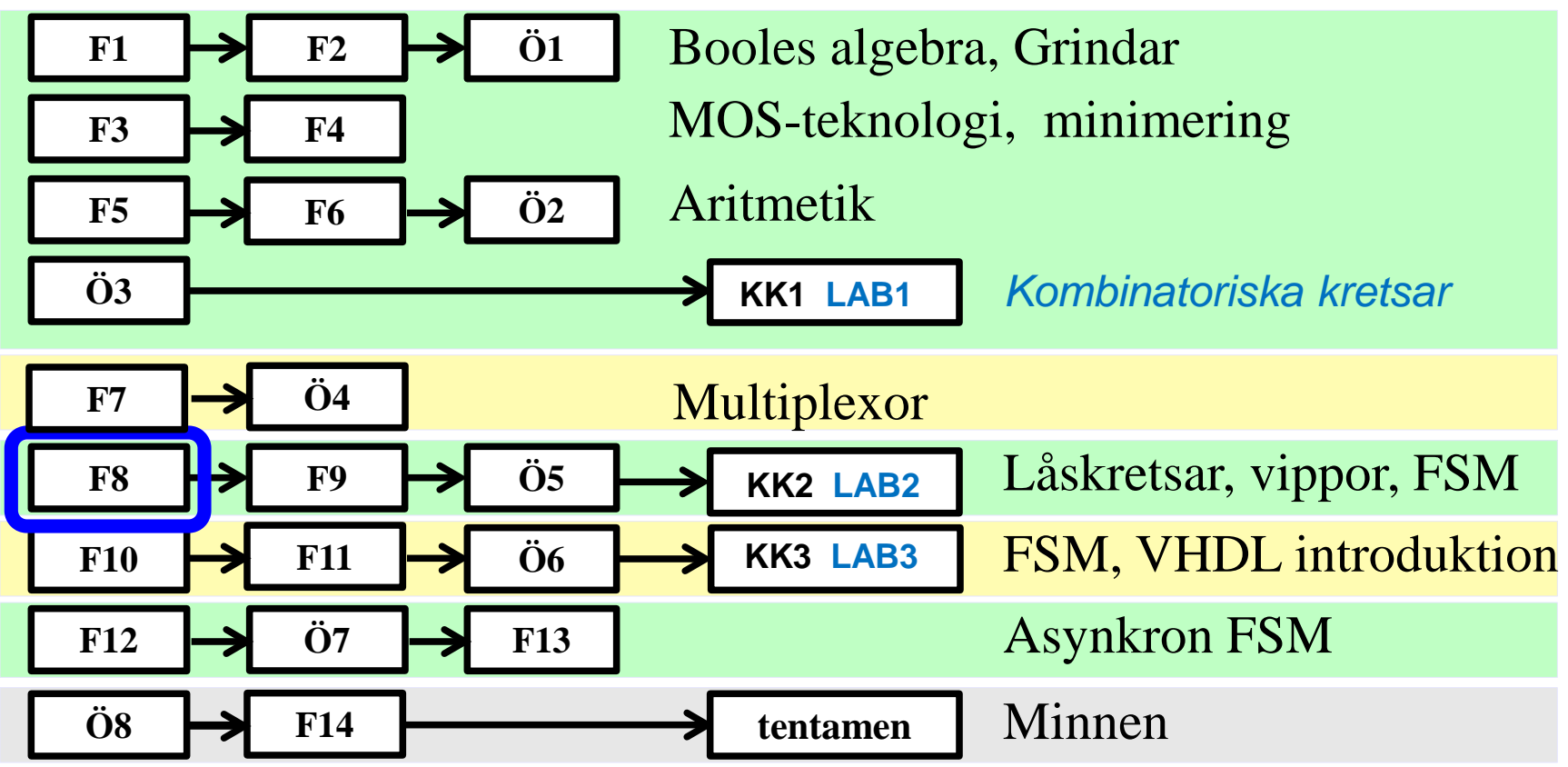

*Föreläsningar och övningar bygger på varandra! Ta alltid igen det Du missat! Läs på i förväg – delta i undervisningen – arbeta igenom materialet efteråt!*

# **Detta har hänt i kursen …**

Decimala, hexadecimala, oktala och binära talsystemen AND OR NOT EXOR EXNOR Sanningstabell, mintermer Maxtermer PS-form Booles algebra SP-form deMorgans lag Bubbelgrindar Fullständig logik NAND NOR CMOS grindar, standardkretsar Minimering med Karnaughdiagram 2, 3, 4, 5, 6 variabler Registeraritmetik tvåkomplementrepresentation av binära tal Additionskretsar Multiplikationskrets Divisionskrets

Multiplexorer och Shannon dekomposition Dekoder/Demultiplexor Enkoder Prioritetsenkoder Kodomvandlare VHDL introduktion

### **Sekvensnät**

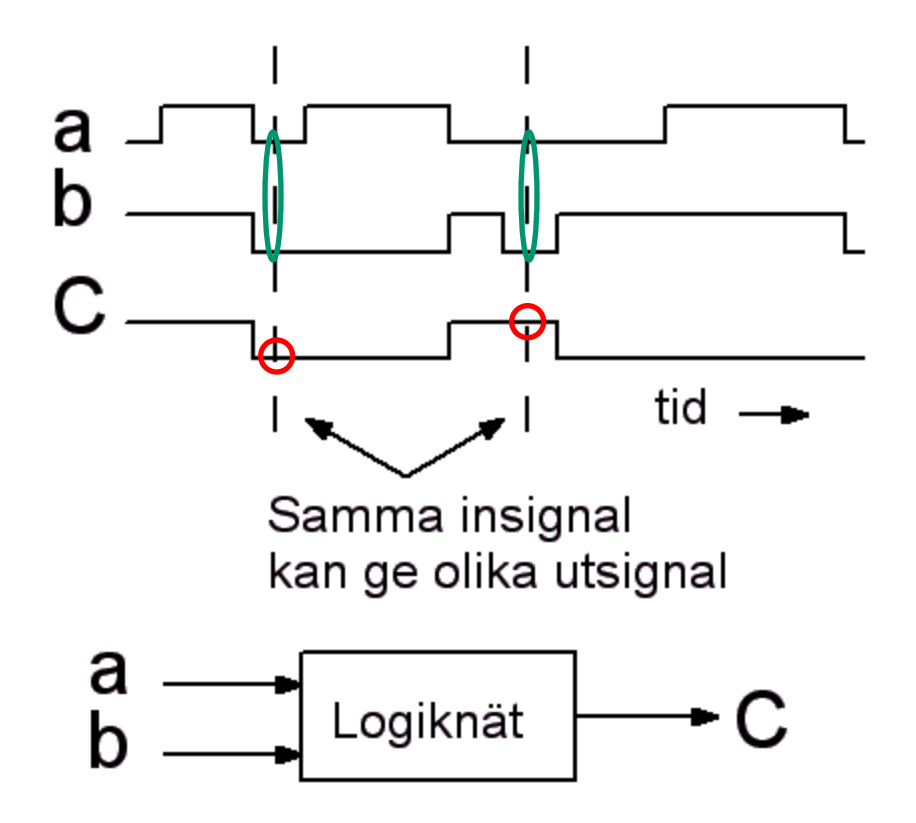

Om en och samma insignal kan ge upphov till olika utsignal, är logiknätet ett sekvensnät. Det måste då ha ett *inre minne* som gör att utsignalen påverkas av både nuvarande och föregående insignaler!

# **Hur minns hårdvara?**

• För att minnas någonting, så måste vi på något sätt hålla kvar informationen.

• Ett sätt är att lagra information i form av en laddning på en kapacitans (DRAM).

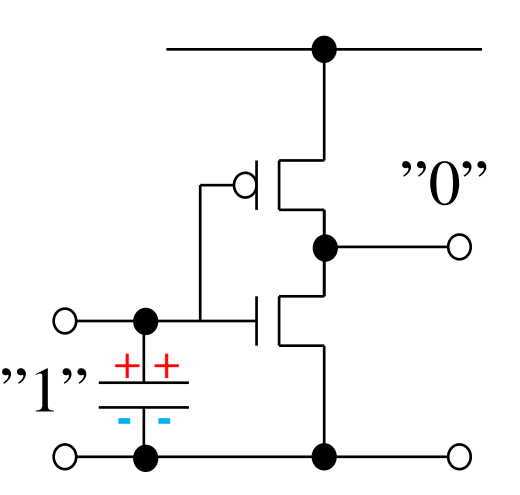

#### *Det finns andra möjligheter …*

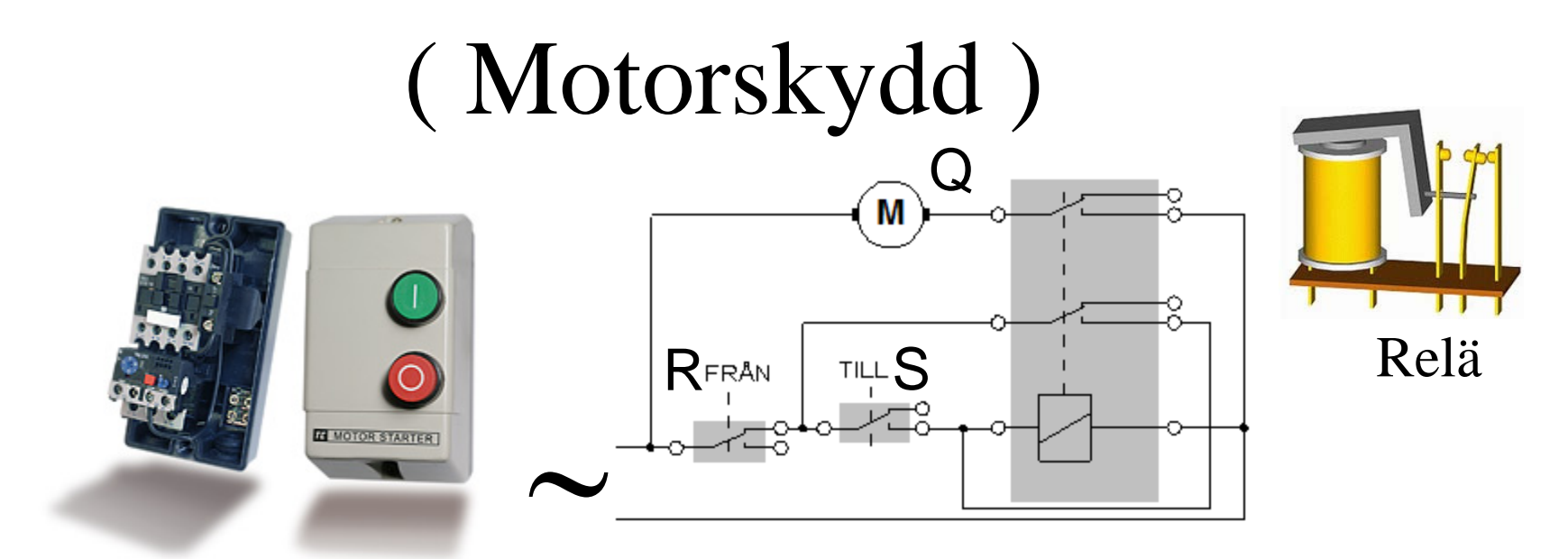

Ett **motorskydd** är ett relä med en **självhållning**s kontakt.

- Man behöver bara trycka kort för att motorn ska starta.
- Blir det strömavbrott så startar *inte* motorn plötsligt av sig själv när strömmen kommer tillbaks – en bra säkerhetsdetalj.
- Lamporna i lokalen däremot tänds direkt också det bra.

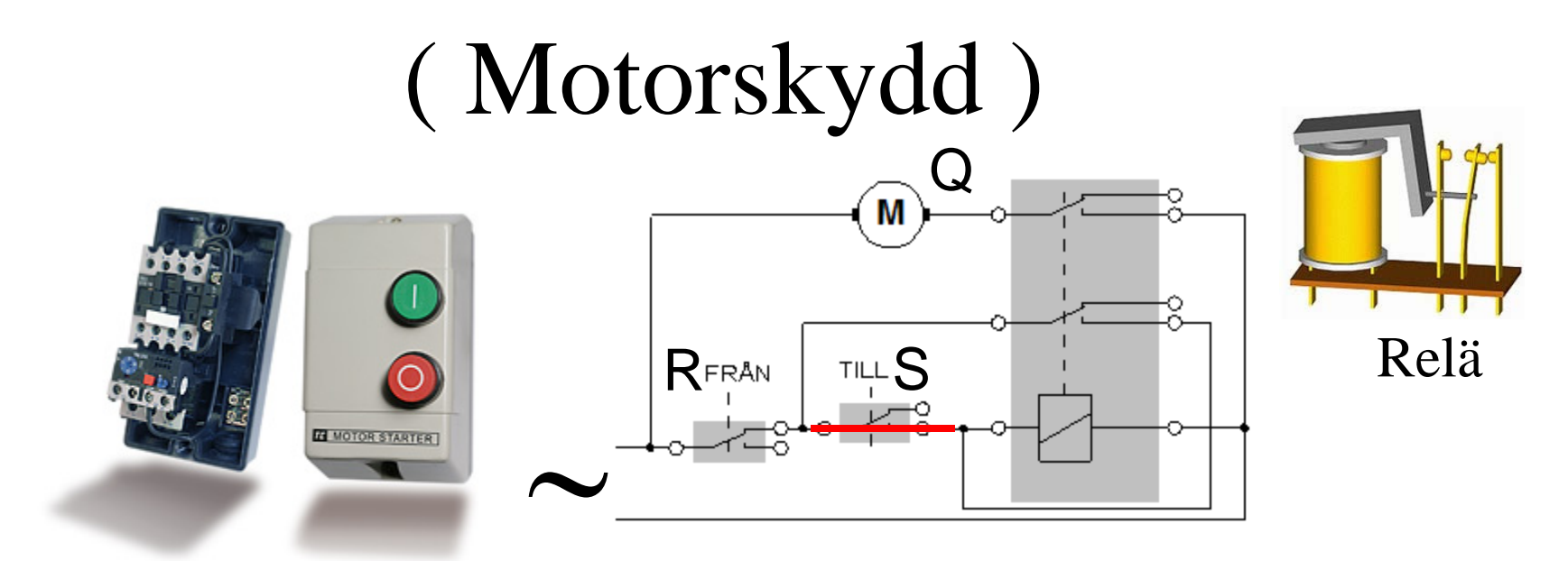

Ett **motorskydd** är ett relä med en **självhållning**s kontakt.

- Man behöver bara trycka kort för att motorn ska starta.
- Blir det strömavbrott så startar *inte* motorn plötsligt av sig själv när strömmen kommer tillbaks – en bra säkerhetsdetalj.
- Lamporna i lokalen däremot tänds direkt också det bra.

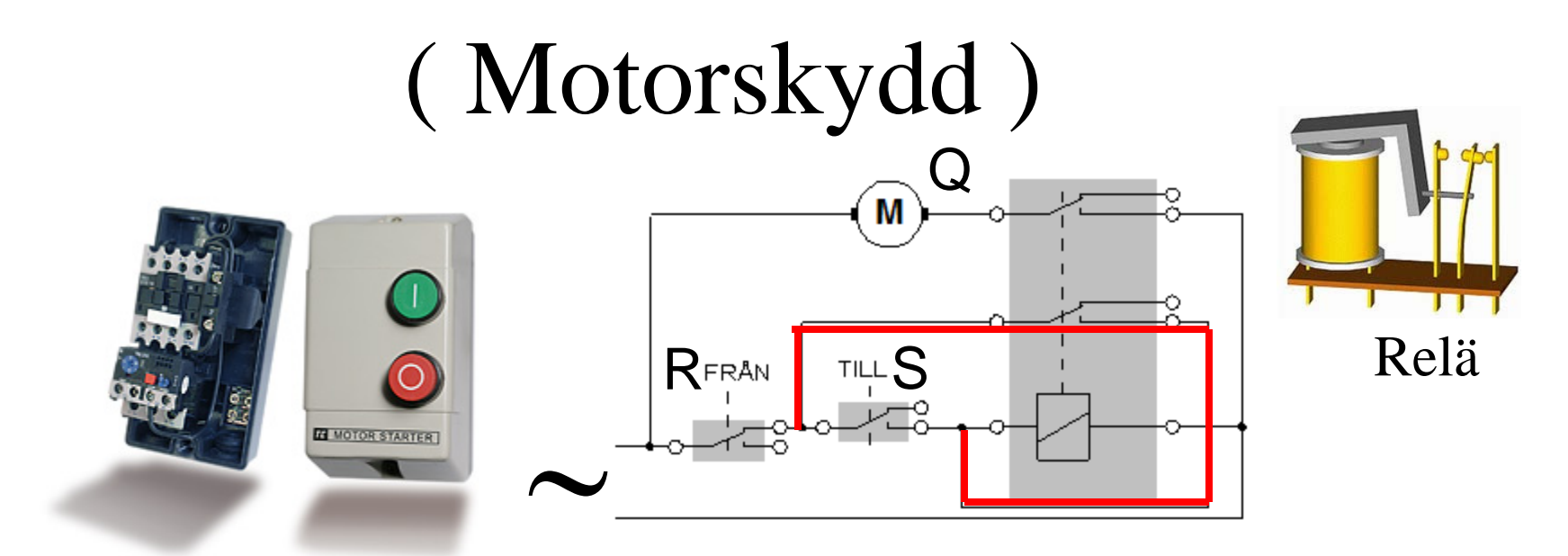

Ett **motorskydd** är ett relä med en **självhållning**s kontakt.

- Man behöver bara trycka kort för att motorn ska starta.
- Blir det strömavbrott så startar *inte* motorn plötsligt av sig själv när strömmen kommer tillbaks – en bra säkerhetsdetalj.
- Lamporna i lokalen däremot tänds direkt också det bra.

# **"Självhållning"**

$$
\begin{array}{c|c|c}\ns & f_1 & f_0 & f_0 \\
\hline\n0 & - & f_0 & f_0 \\
1 & f_1 & - & f_1\n\end{array}
$$

Om *s* = 1 följer utgången *f* ingången  $f_1$ . När *s* blir  $s = 0$  så "låser sig" kretsen till det värde *f* hade i ögonblicket *före* övergången till  $s = 0$ .

MUX

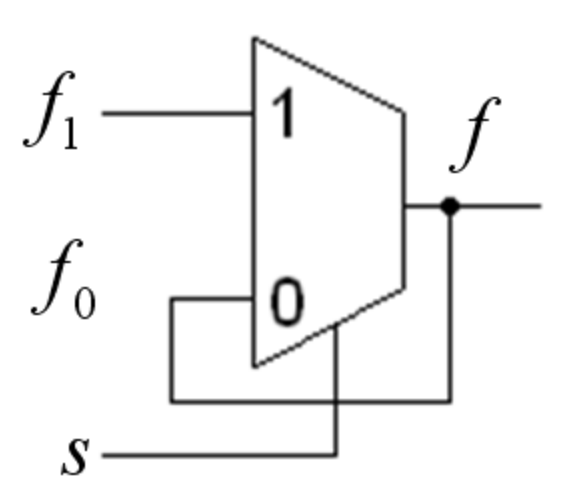

*s* = *follow*/ *latch*

# **D-Latch**

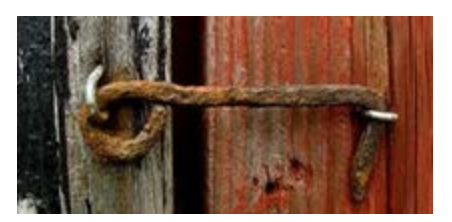

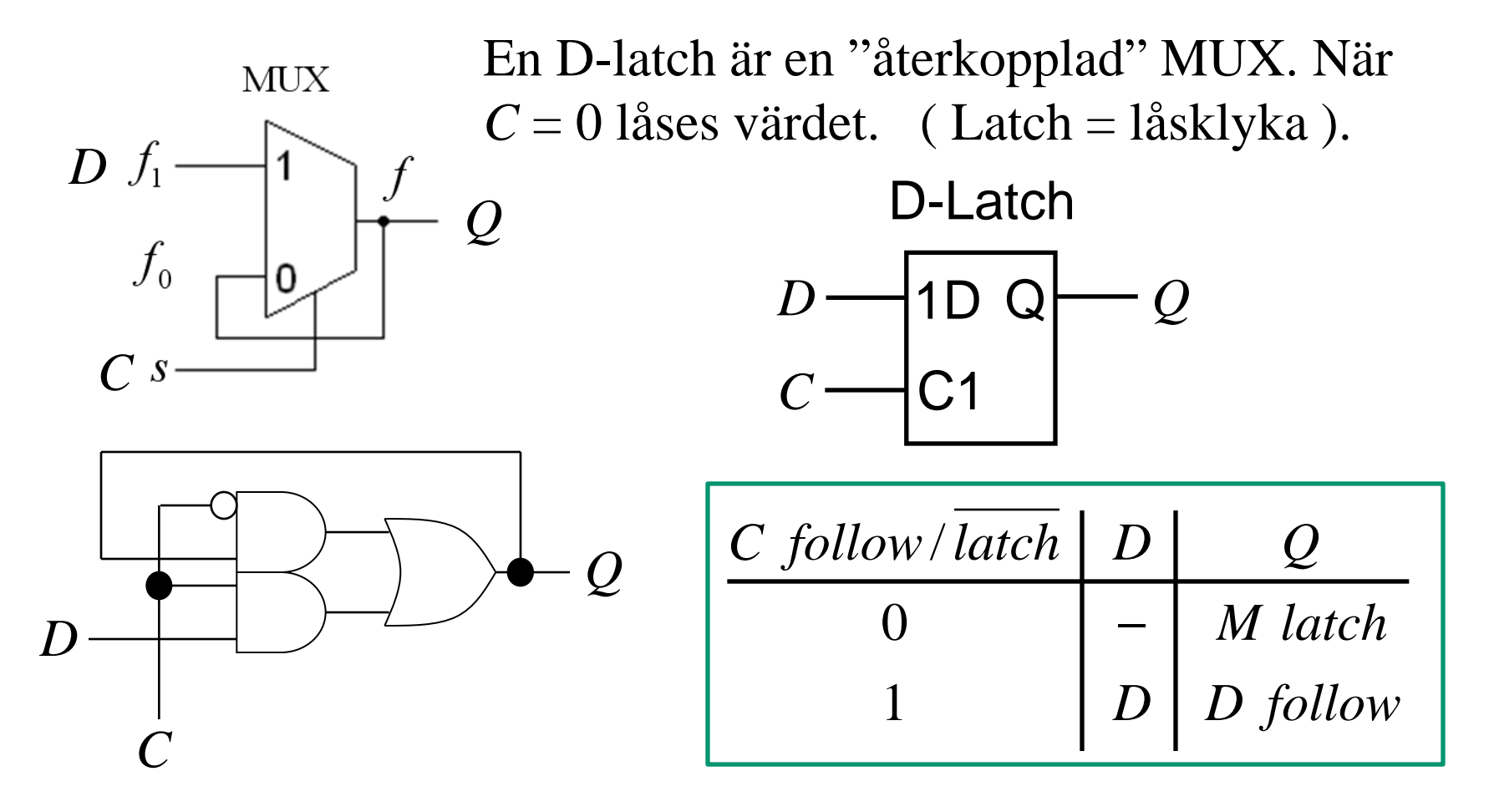

### NOR och NAND "låsande insignal"

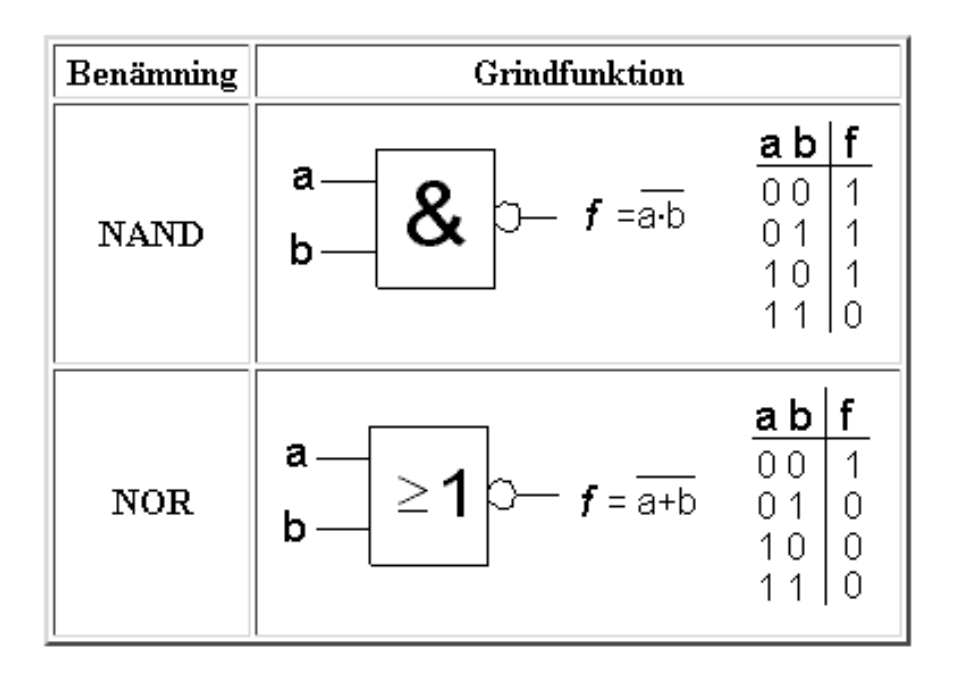

*Regel …*

NAND. Om **någon** ingång är **"0"**, så är utgången "1" oavsett värdet på den andra ingången!

NOR. Om **någon** ingång är **"1"**, så är utgången "0" oavsett värdet på den andra ingången!

# **SR-latchen** med NOR-grindar

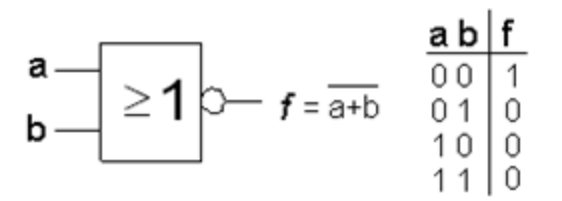

För en NOR-grind är "1" en "låsande" insignal – om någon ingång är "1" har det ingen betydelse vad någon annan ingång har för värde – utgången blir då alltid "0".

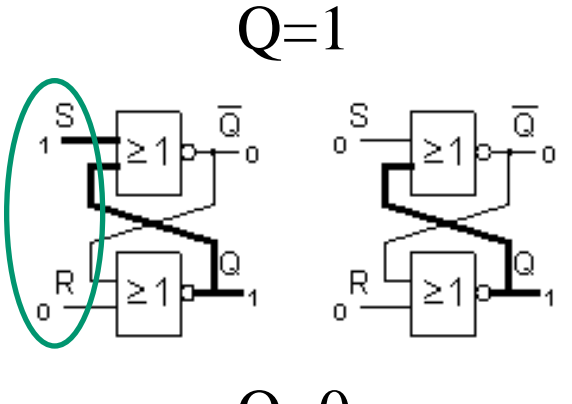

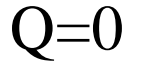

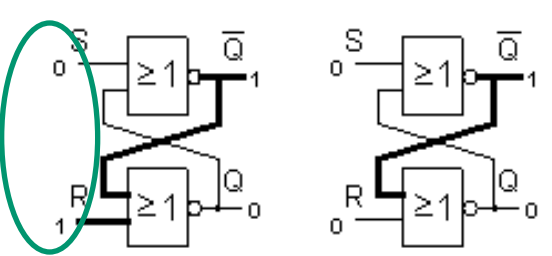

Det räcker därför med en **kort puls "1"** på S för att kretsen ska hålla  $Q = 1$ . En kort puls "1" på R ger  $Q = 0$ .

# **SR-latch**

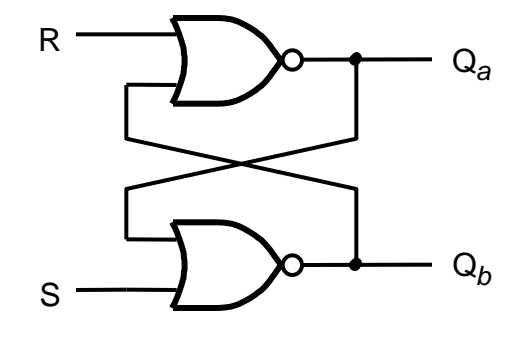

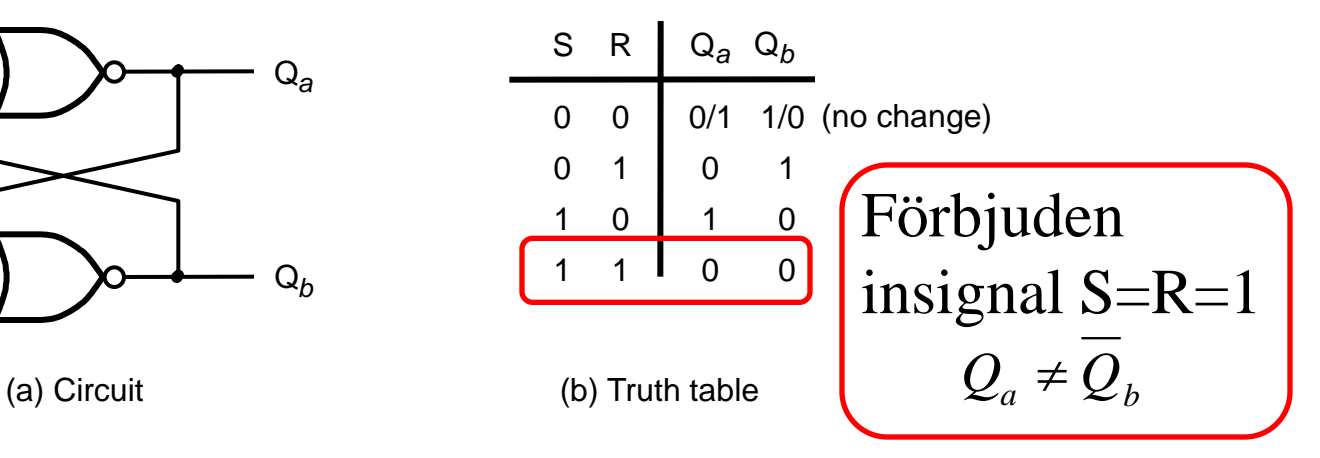

Så länge man **undviker** insignalen  $S = R = 1$  (= förbjudet tillstånd) kommer utgångarna  $Q_a$  och  $Q_b$  att vara varandras inverser. Man kan då använda symbolen till höger.

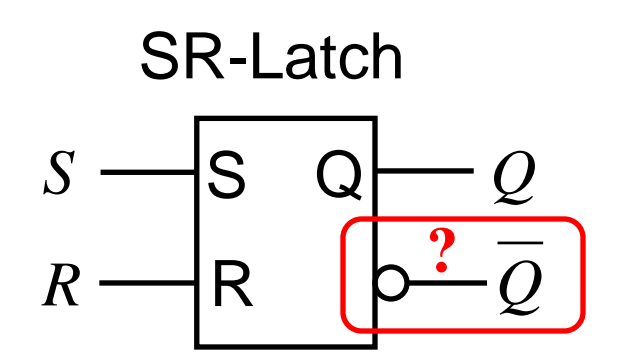

Tar man signaler från låskretsar finns det således alltid inverser att tillgå!

# SR-latch med NAND-grindar

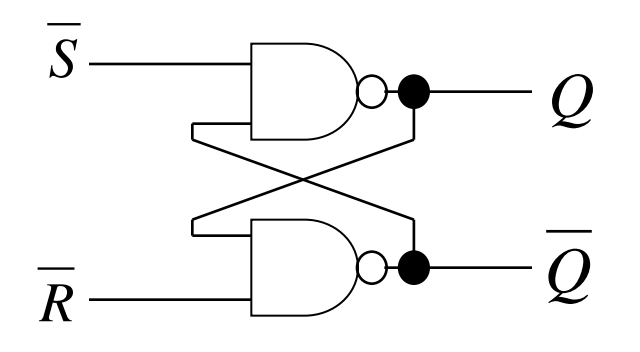

S Q R *Q Q S R S R* − *latch* **?**

För NAND-grindar är "0" en låsande insignal som tvingar grindens utgång till "1".

Latch med NAND-grindar har **aktiv låga**  SET och RESET ingångar. De får *inte* vara "0" samtidigt.

 $S R Q$ 0 0 1 1 0 1 1 0  $1 0 0 1$  $1 \quad 1 \quad |M$ 

### **SR-Latch**

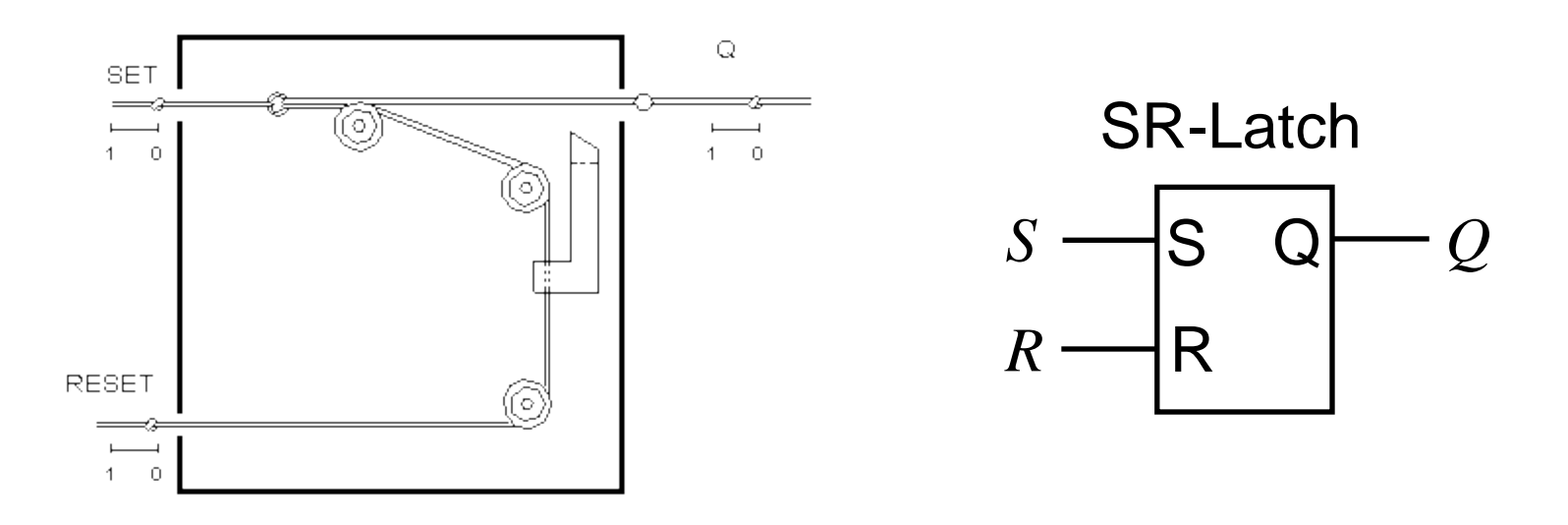

Till vänster har vi en SR-latch i repteknik – ett Aprilskämt från Scientific American! Inte heller här får man dra i SET och RESET repen samtidigt.

# ( Gated SR-Latch )

Med två extra grindar och en klocksignal *Clk* kan man styra **när** låskretsen ska få påverkas av insignalerna *S* och *R*. När *Clk* = 0 finns *ingen påverkan*, då kan ju till och med  $S = R = 1$  tillåtas.

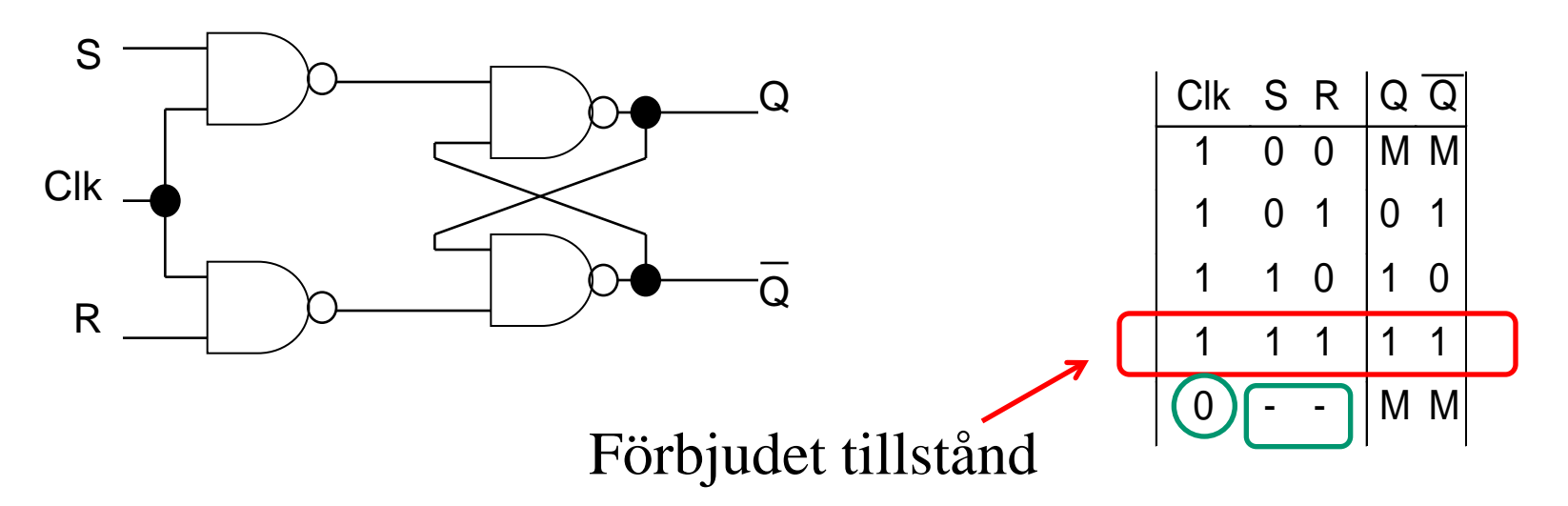

# **D-latch**

En ändå bättre lösning på problemet med det "förbjudna tillståndet" är Dlatchen. Med en *inverterare* säkerställer man att *S* och *R* helt enkelt *alltid har olika värden*!

Låskretsens utgång följer D-ingången när *Clk* = 1 för att låsa värdet när *Clk* = 0. Denna låskrets har samma funktion som den återkopplade MUXkretsen. Skillnaden ligger i att denna krets har *snabbare* återkoppling. Dessutom får vi också tillgång till en *inverterad utsignal*.

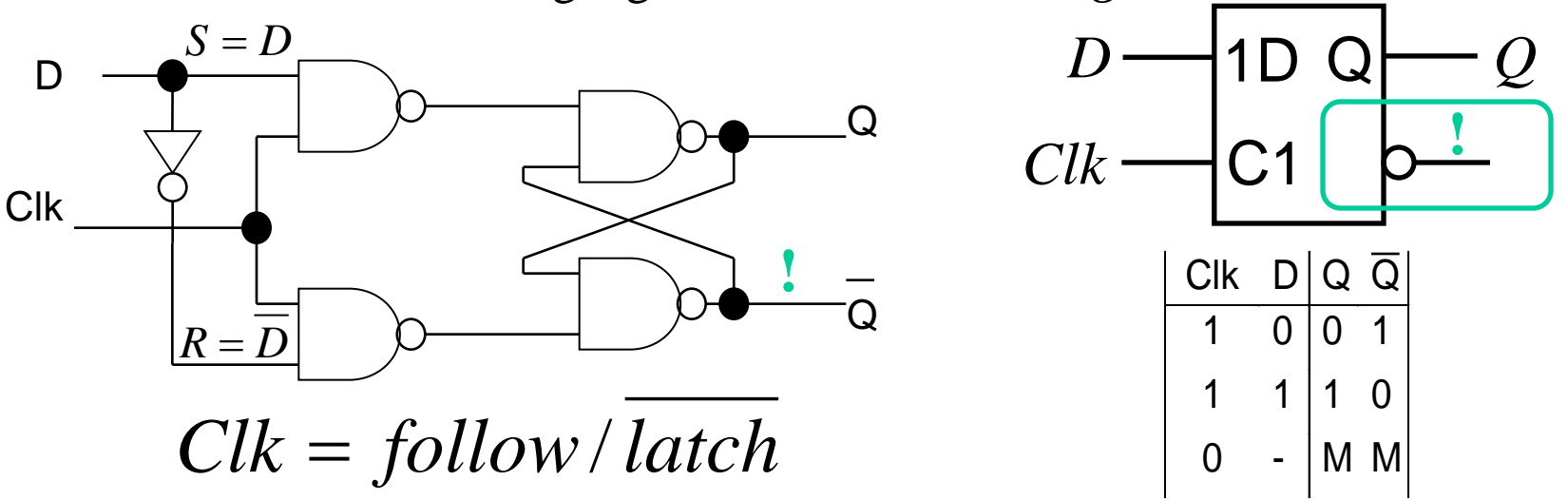

### **Två olika D-latchar**

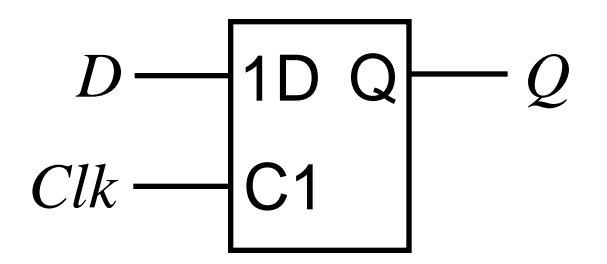

Lång återkoppling (~4T) Kort återkoppling (~1T)

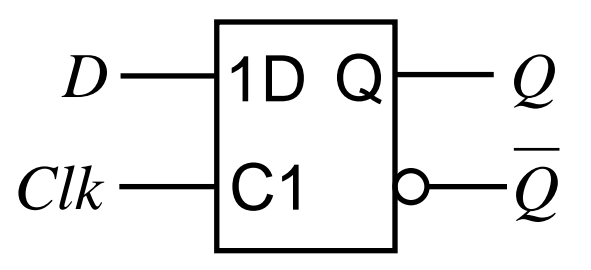

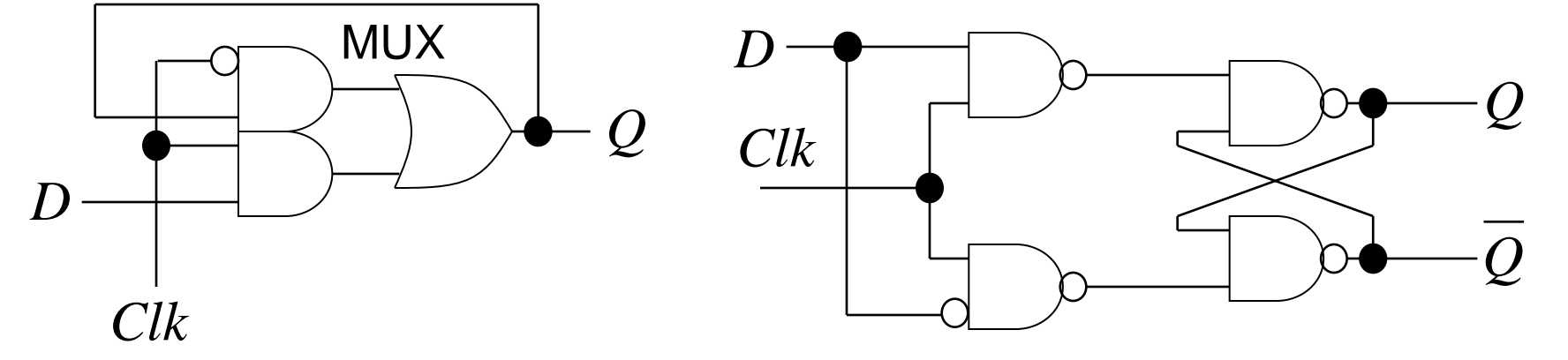

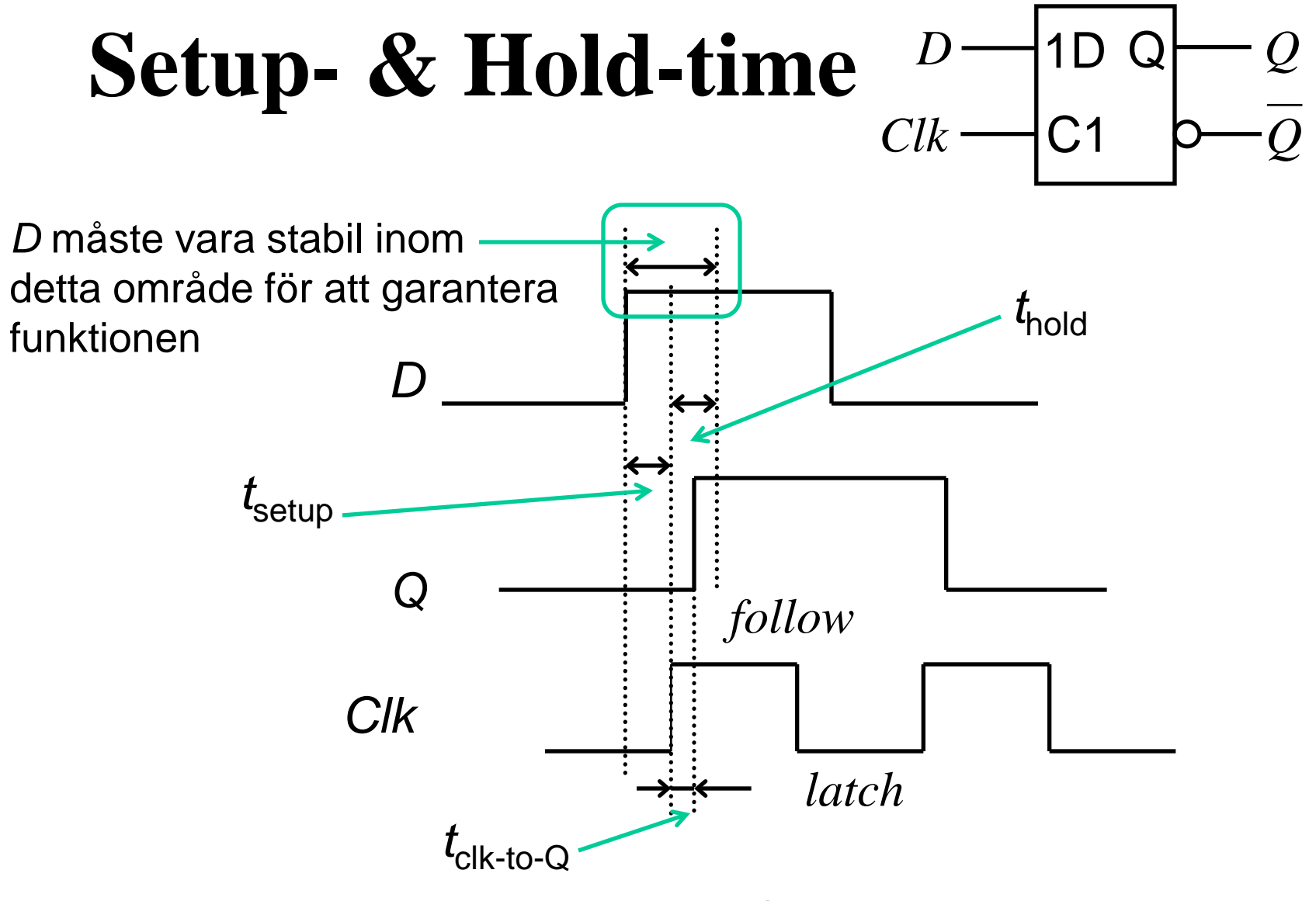

William Sandqvist william@kth.se

# **Register** – inverterade utsignaler

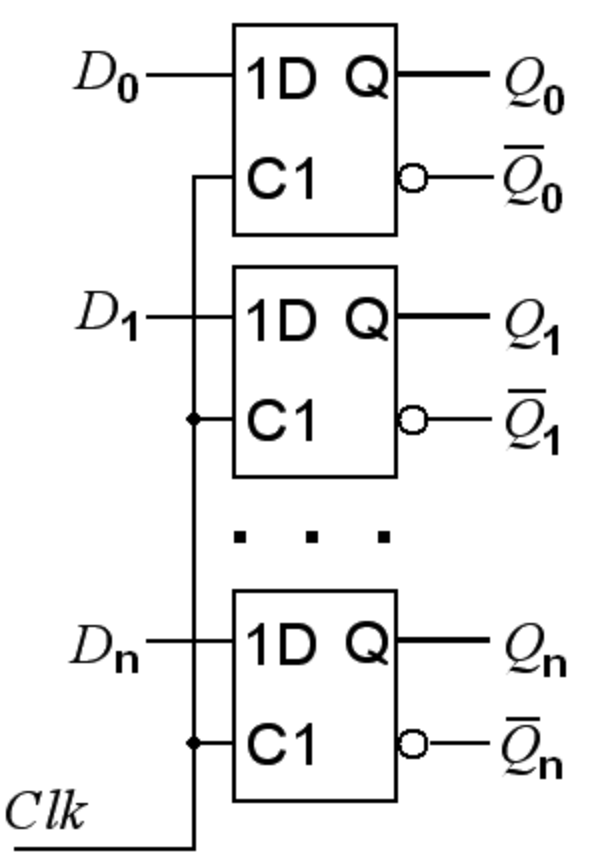

Ett vanligt sätt att konstruera digitala kretsar är att signaler tas via register (= en samling låskretsar eller vippor) till de kombinatoriska nätens ingångar. D-låskretsar har "automatiskt" en inversutgång.

Det är därför vi i räkneexemplen oftast utgått ifrån att inverterade signaler finns att tillgå.

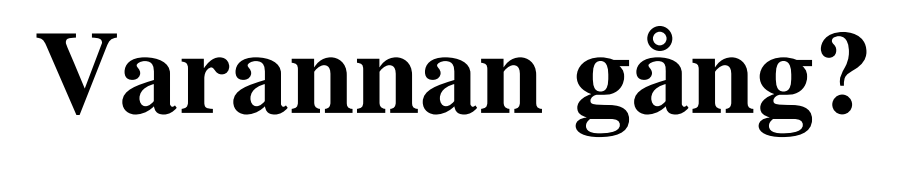

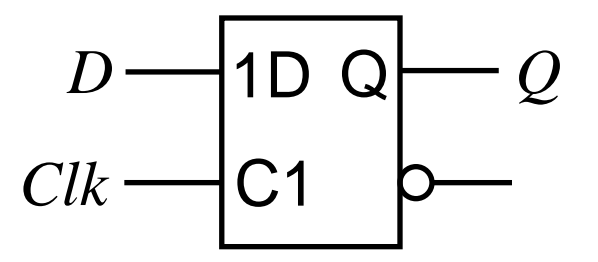

Hur gör man en **sekvenskrets** som "byter" värde 1/0 efter varje klockpuls, *Clk* ?

- Kretsen behöver "minnas" sitt förra värde *Q*
- och ändra detta till  $Q = D = Q$ .

*Låskretsen har ju både "minne" och en inversutgång – skulle inte den kunna användas?*

# **Går ej med enkel låskrets …**

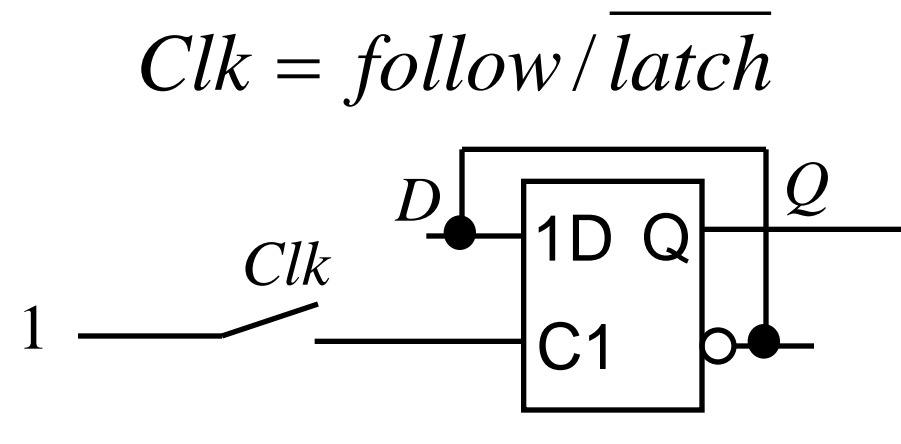

 $D = Q$   $Q = D$ 

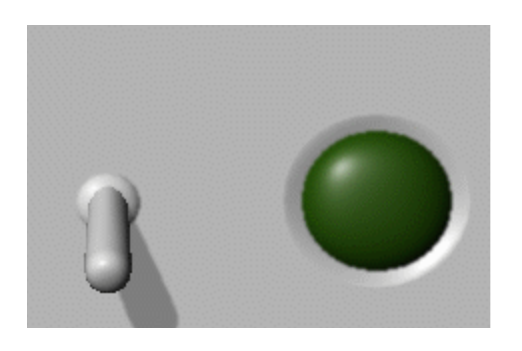

**MAAAAAAAAAAAA** 

• När *Clk* = 1 följer utsignalen insignalen – därför byter utgången 1/0 så fort som möjligt! Kretsen blir en oscillator! *Clk Q*

• När sedan *Clk* = 0 behåller utsignalen sitt värde 1/0 allt efter vad den senast stod på. ( = Slumpgenerator? )

# *Voteringshjälp i riksdagen?*

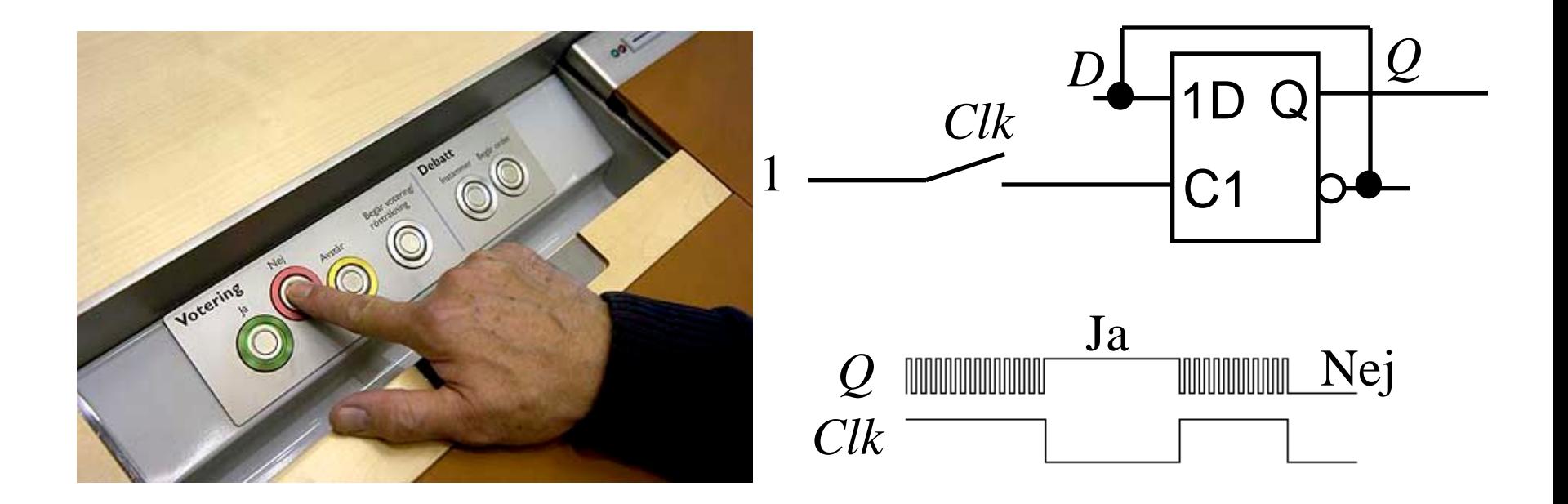

#### **Klockade vippor** Q **Master-Slave vippan**

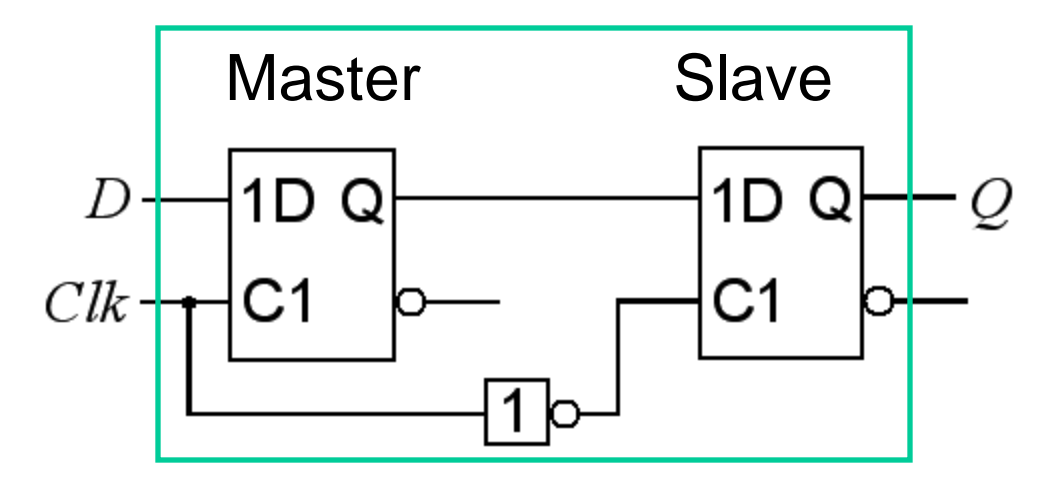

Problemet är att den **enkla låskretsen** är öppen för förändring ända fram tills den ska låsa sitt värde.

Lösningen är den **klockade vippan** som består av flera låskretsar. En låskrets tar emot nya data (Master) medan en annan har kvar det gamla datat (Slave).

# **Tidsdiagram Master-Slave**

Q

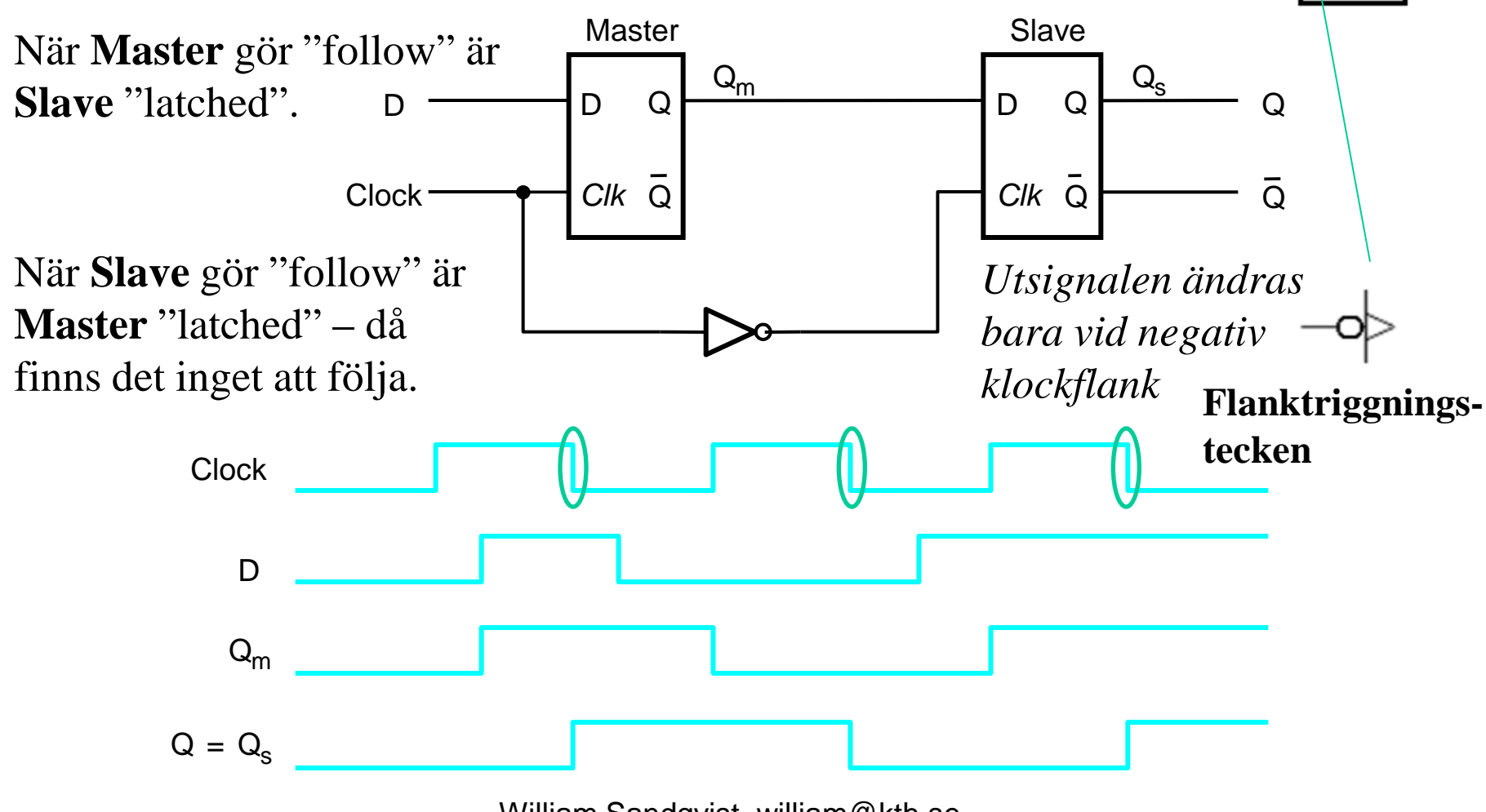

# **Flanktriggad D-vippa**

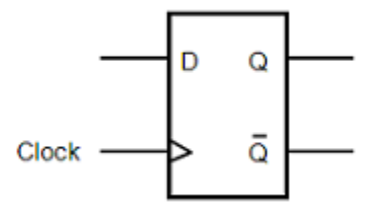

En annan flanktriggad vippa består av **tre** låskretsar. Datavärdet "kopieras" till utgången **precis** när klocksignalen går från  $0 \rightarrow 1$ .

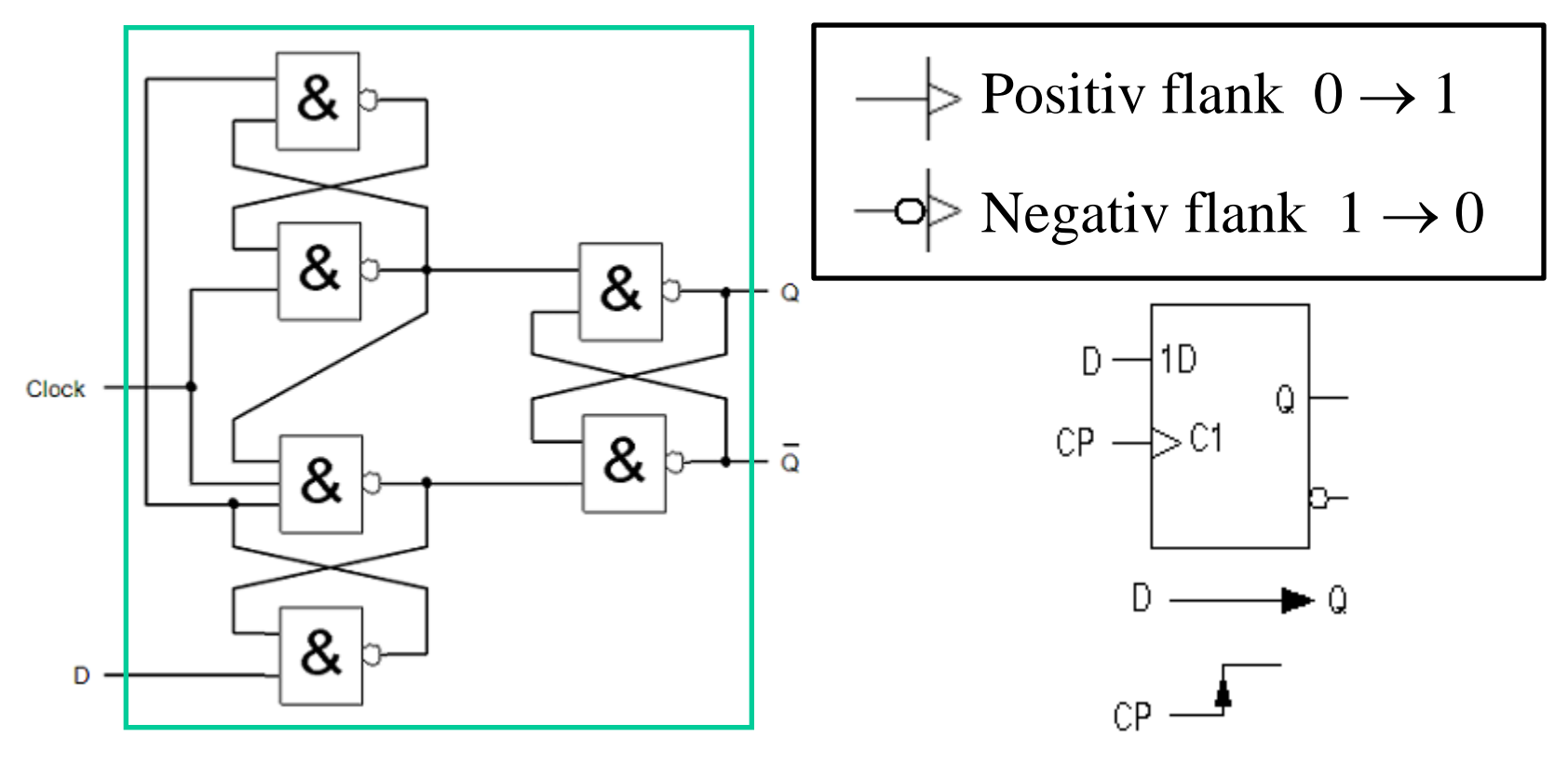

# **Låskrets eller Vippa?**

D Q

 $Q_{\rm a}$ 

 $C$ lock  $\begin{array}{c|c} \hline \uparrow & C \end{array}$ *Clk* Q  $\begin{array}{c} \hline \downarrow & Q_a \end{array}$ 

D

a) Låskrets – follow/latch

b) Positivt flanktriggad vippa

c) Negativt flanktriggad vippa

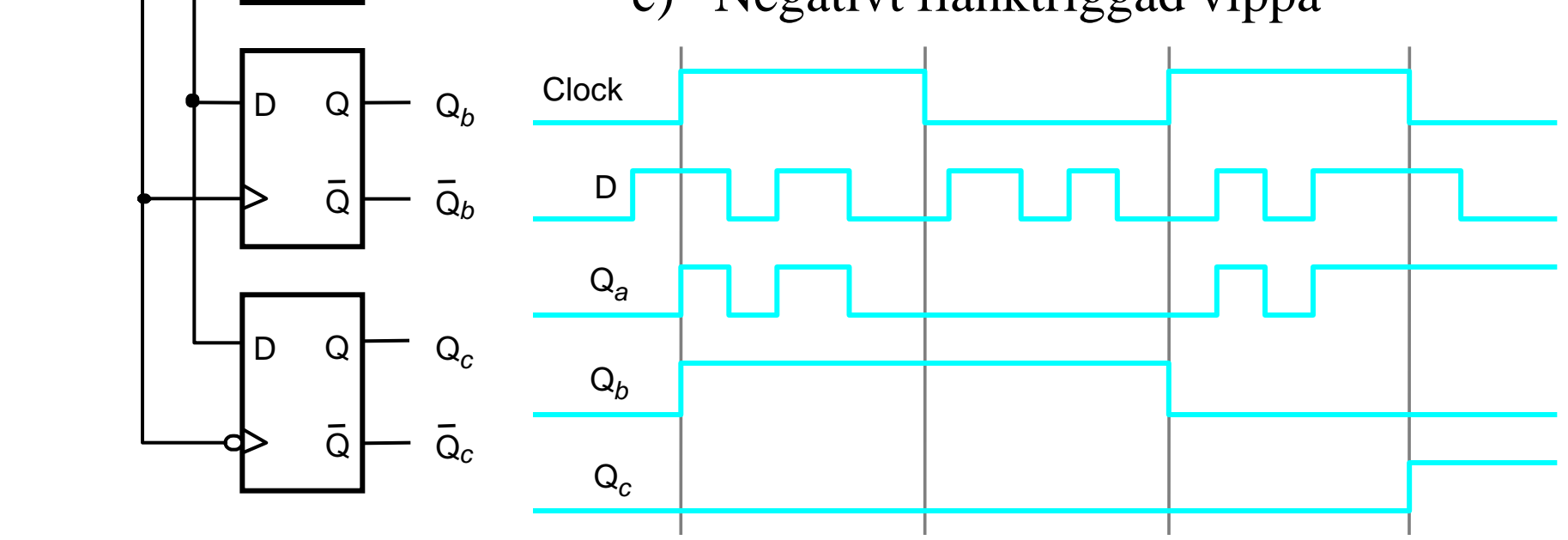

# **Varannan gång?**

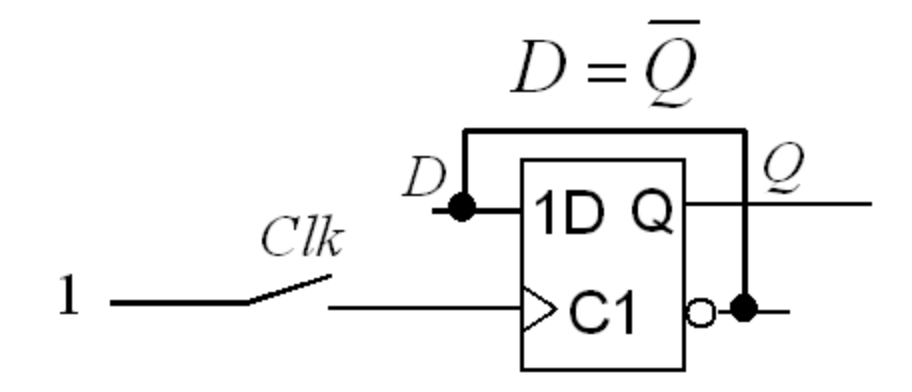

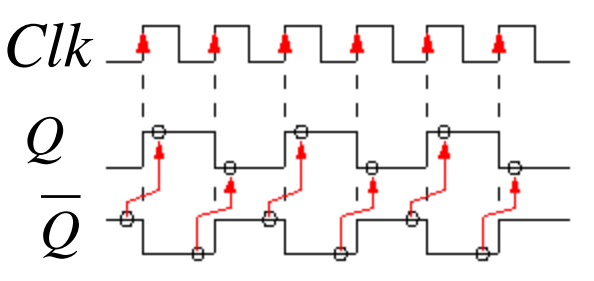

**Nu fungerar "varannan gång" precis som tänkt!** 

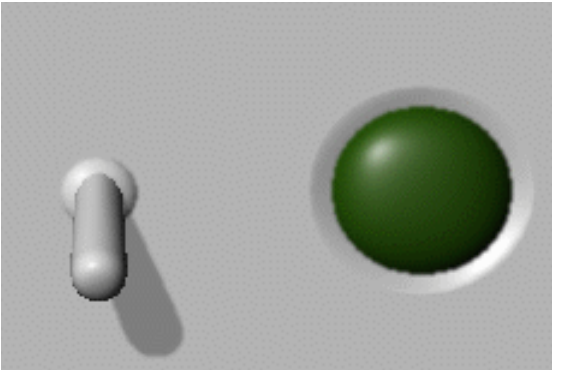

**Till sekvensnät använder man i allmänhet flanktriggade vippor som minneselement!**

## Varannan gång med Impulsrelä On-Off-On-Off …

### Impulsrelä Pris: 300:-

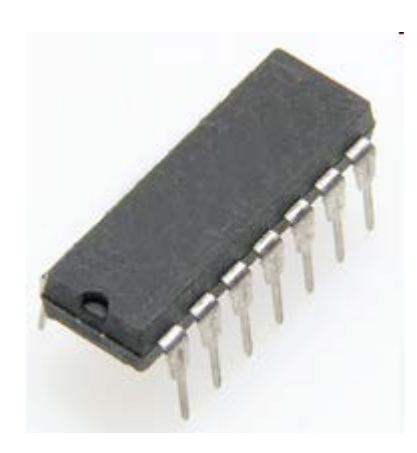

7474 (2st D-vippor) Pris: 5:- styck

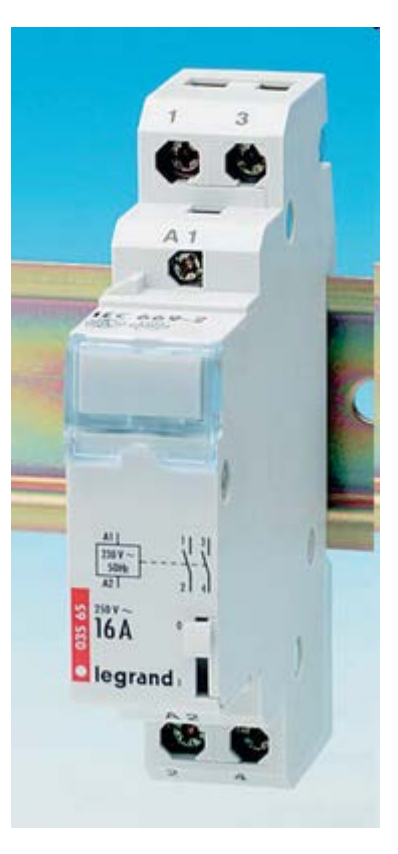

## **( Kontaktstuds )**

**Det kan finnas ett annat hot mot "varannan gång" kretsen, och det är att mekaniska kontakter studsar! Detta får Du pröva på vid laborationen …**

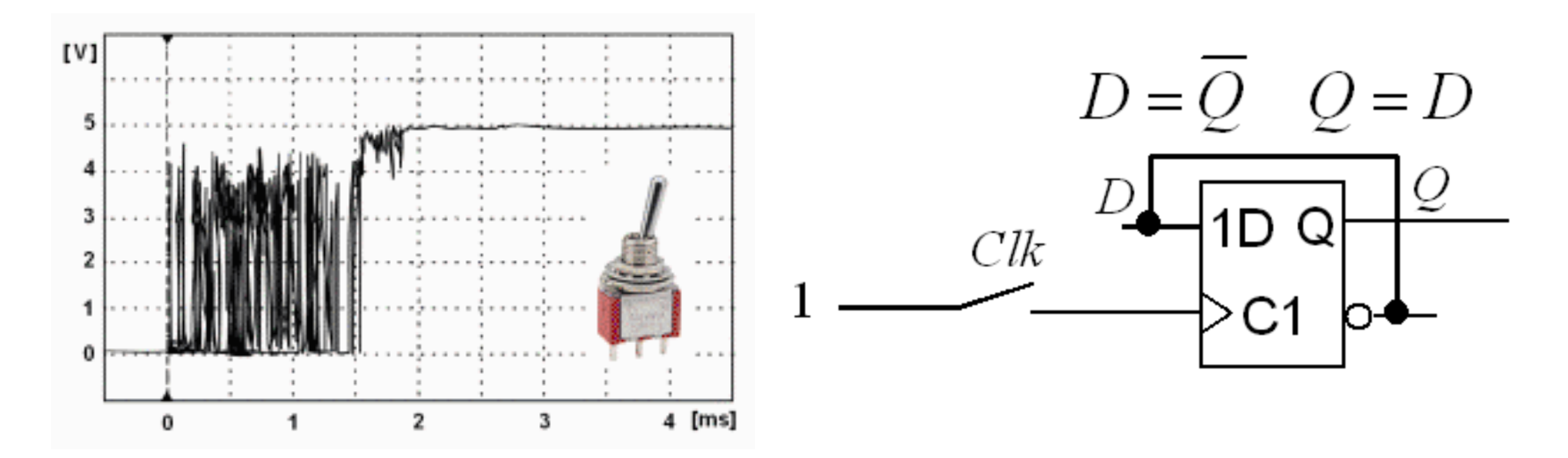

# **Clear och Preset**

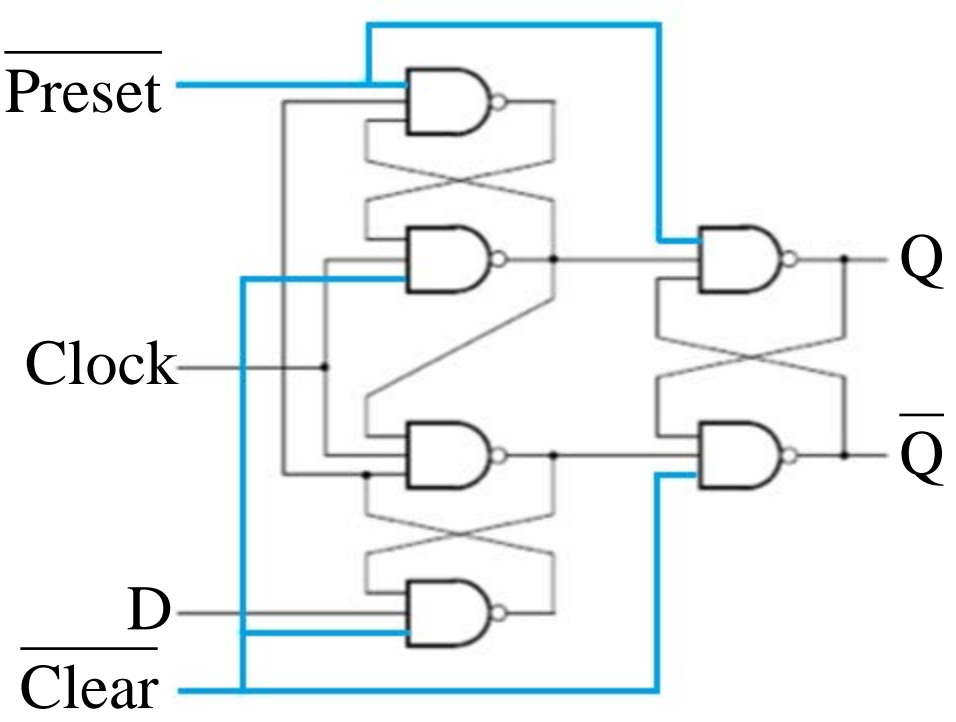

D-vippan innehåller tre låskretsar. Signalerna **Preset** och **Clear** går direkt till låskretsarna och kan "låsa" dessa oberoende av klockpulsen. Preset och Clear är aktivt låga.

Preset

Clear

Preset = 0 tvingar  $Q = 1$ , medan Clear = 0 tvingar  $Q = 0$ . Preset = Clear = 1 tillåter vippan att fungera som avsett.

# **Reset-knappen**

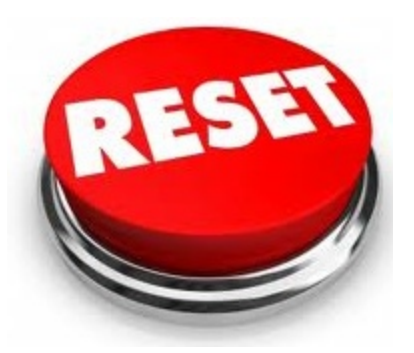

De flesta digitala system behöver kunna startas i ett känt tillstånd. Det kan innebära att en del vippor ska vara "1" medan andra ska vara "0". En resetfunktion kan därför behöva anslutas till antingen **Preset** eller **Clear** på de ingående vipporna.

**Preset** och **Clear** är asynkrona ingångar – vipporna ändrar sig omedelbart oavsett klockpuls.

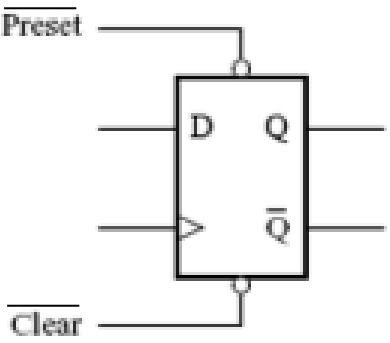

# **Synkron Reset**

**Saknar vipporna Preset- och Clear- ingångar, kan reset implementeras med extra logik. Synkron reset orsakar att vippan går till läge 0 vid** *nästa* **klockflank.**

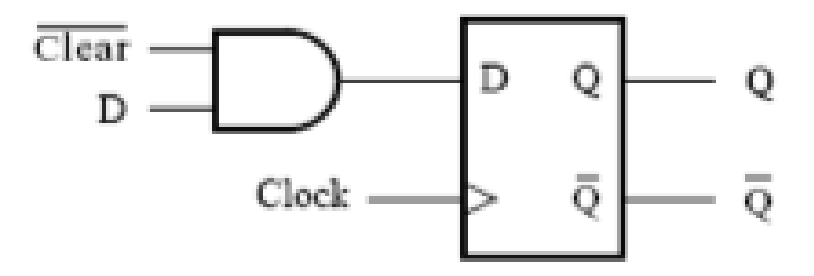

# **Asynkron/Synkron Reset**

#### Asynkron reset

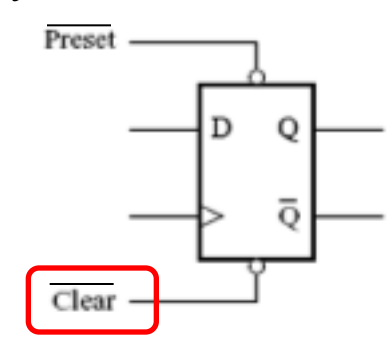

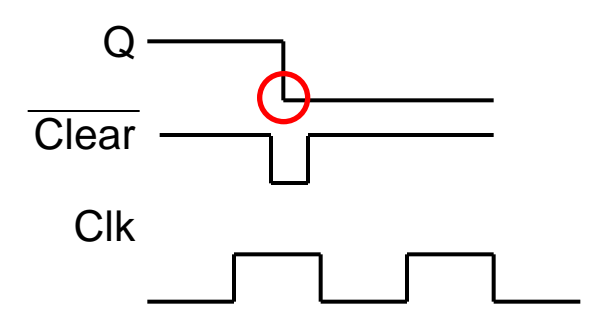

Synkron reset

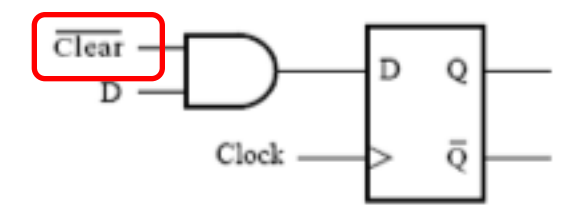

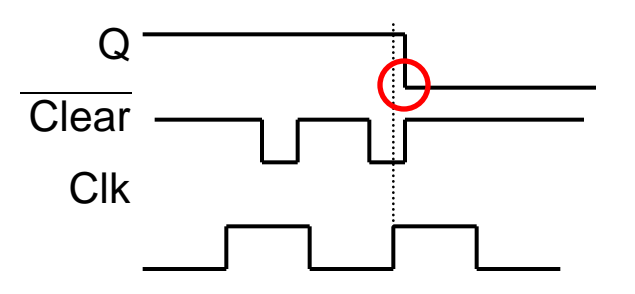

# **Andra vanliga typer av vippor**

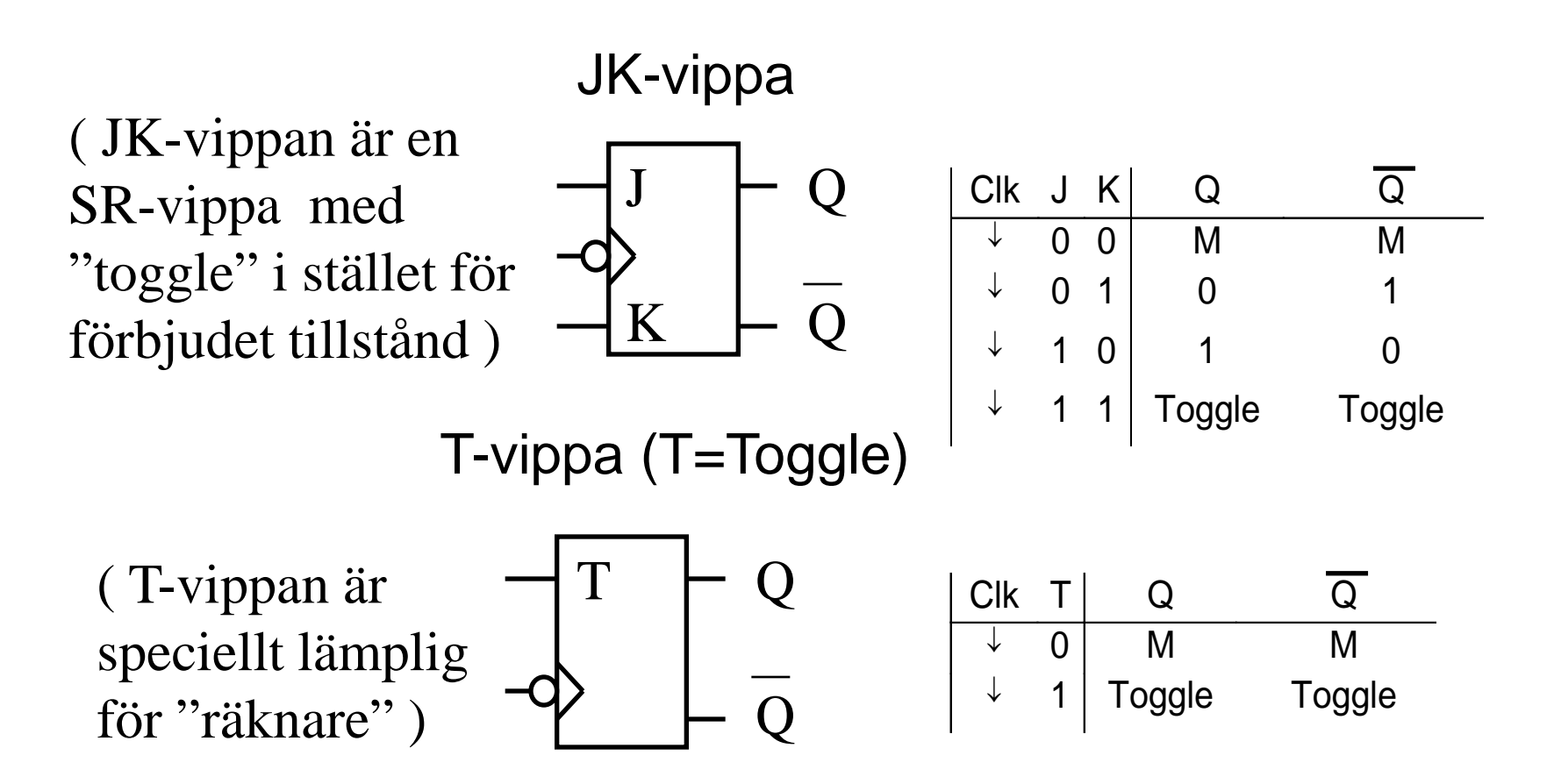
## Konstruera T-vippa med D-vippa

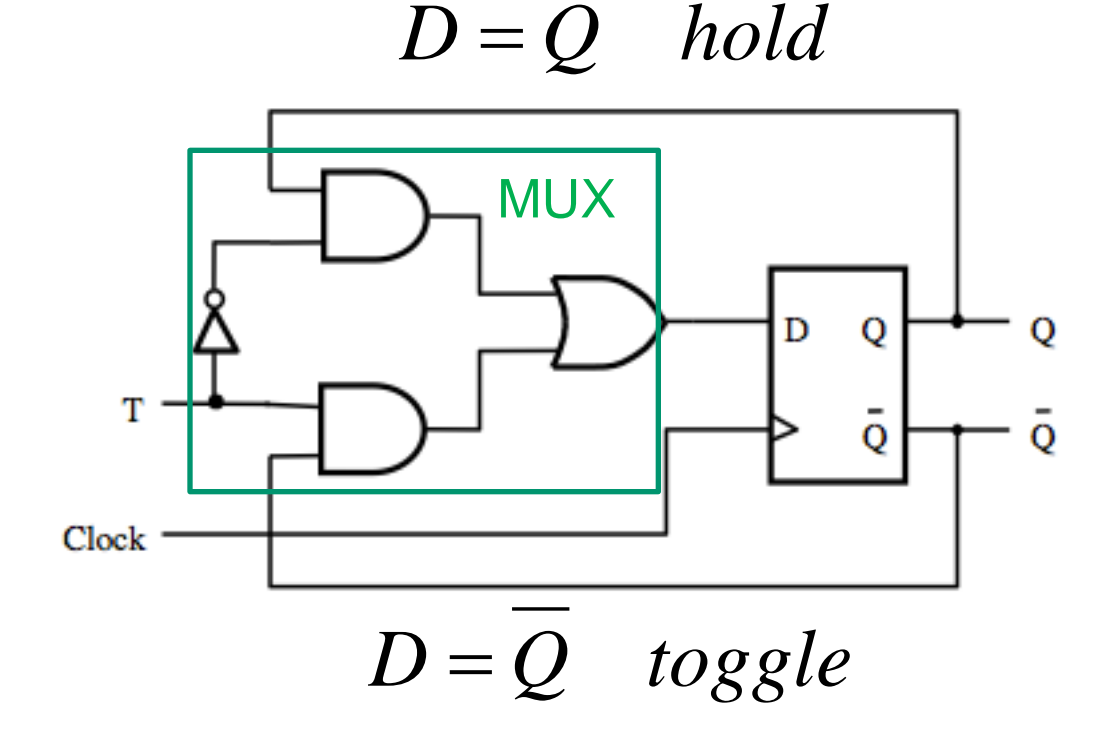

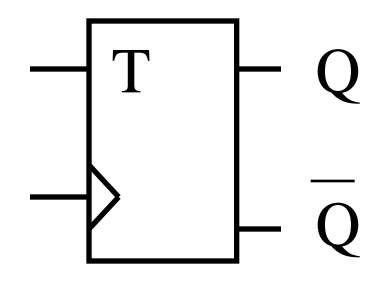

## **Timing analysis**

Det är möjligt att kunna bestämma den maximala frekvensen i en sekvensiell krets genom att ha information om

- $\bullet$  Grindfördröjningar  $t_{\text{logic}}$
- Setup-tid  $t_{\rm su}$  för vippan
- Hold-tid  $t<sub>h</sub>$  för vippan
- Clock-to-utgång  $t_{\rm cQ}$  tiden

## **Setup- & Hold-time**

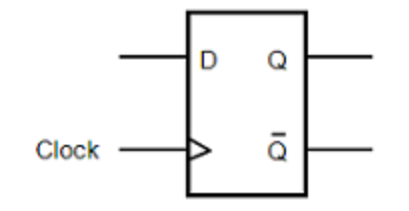

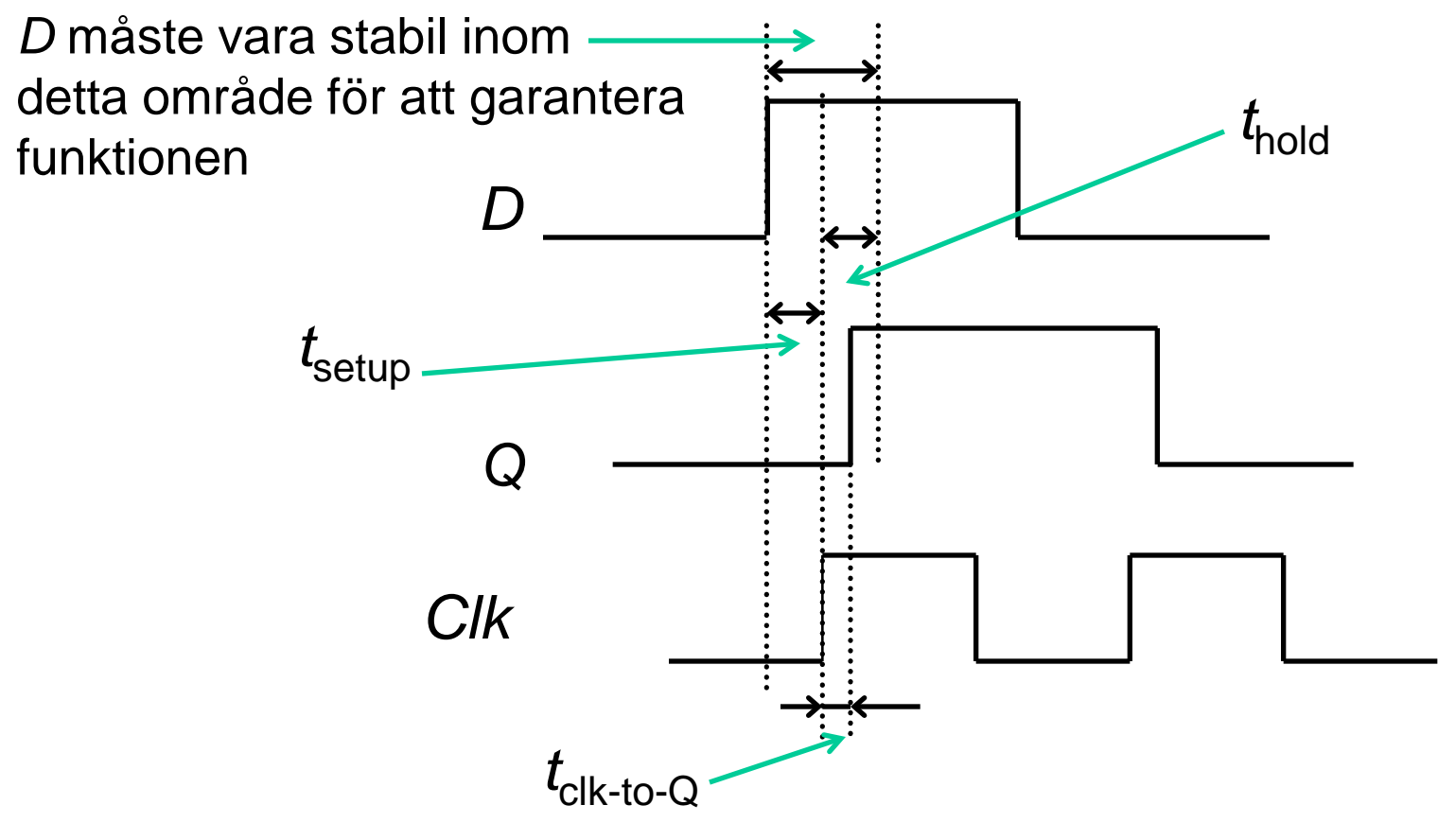

#### Vad är den maximala frekvensen?

- Grindfördröjningar
	- $t_{\text{logic}} = t_{\text{NOT}} = 1.1 \text{ ns}$
- Setup-tid

$$
t_{\rm su}=0.6~\rm ns
$$

• Hold-tid

$$
t_{\rm h}=0.4~\rm ns
$$

• Clock-to-output

 $t_{cQ} = 1.0$  ns

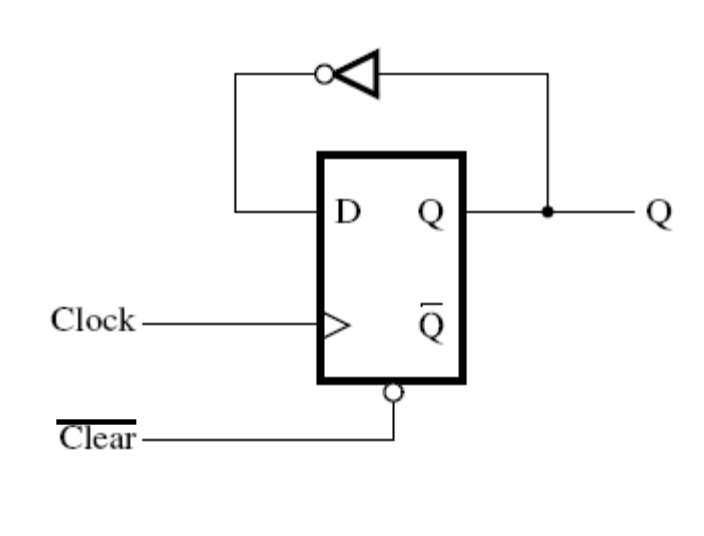

0.6 0.4 < 1.0 1.1  
\n
$$
T = t_{su} + max(t_h, t_{cQ}) + t_{logic} = 2.7 \text{ ns}
$$
\n
$$
f = 1/T = 370 \text{ MHz}
$$

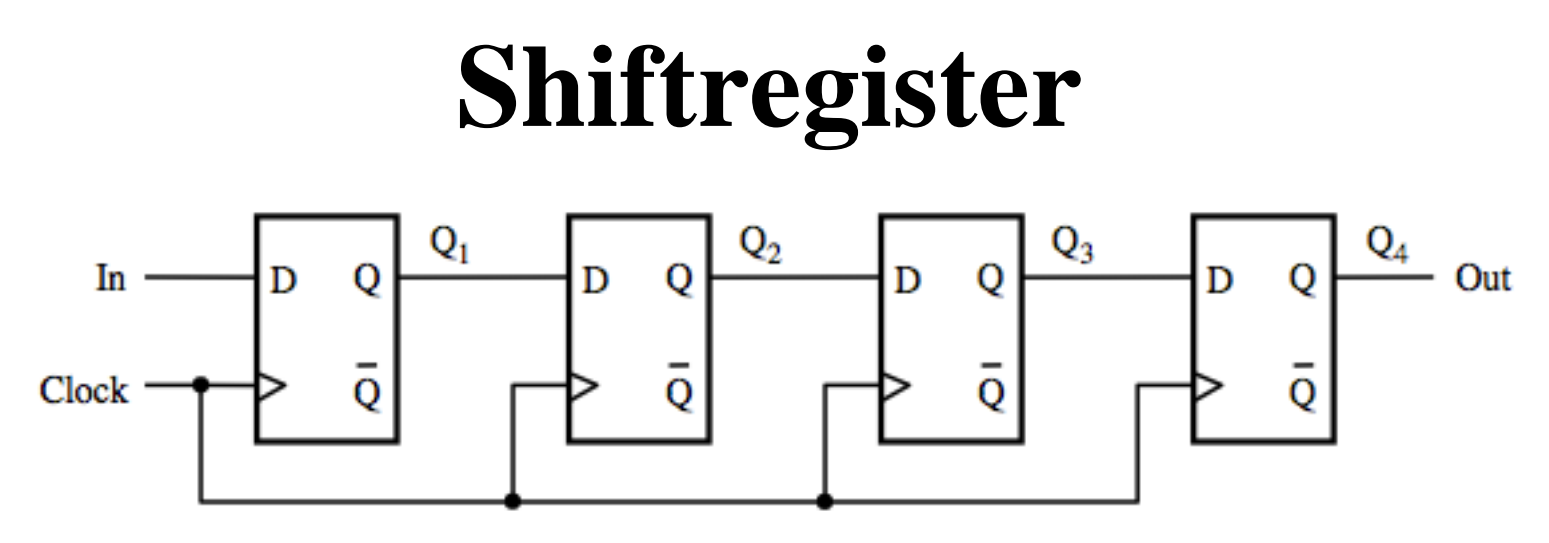

- En **shiftregister** innehåller flera vippor För varje klockcykel skiftar man in ett värde från vänster till höger
- Många konstruktioner använder **shiftregister** och värden  $Q_4, ..., Q_1$  som ingångsvärden till andra komponenter

## **Går inte med låskretsar …**

Det går inte att bygga ett **shiftregister** med låskretsar.

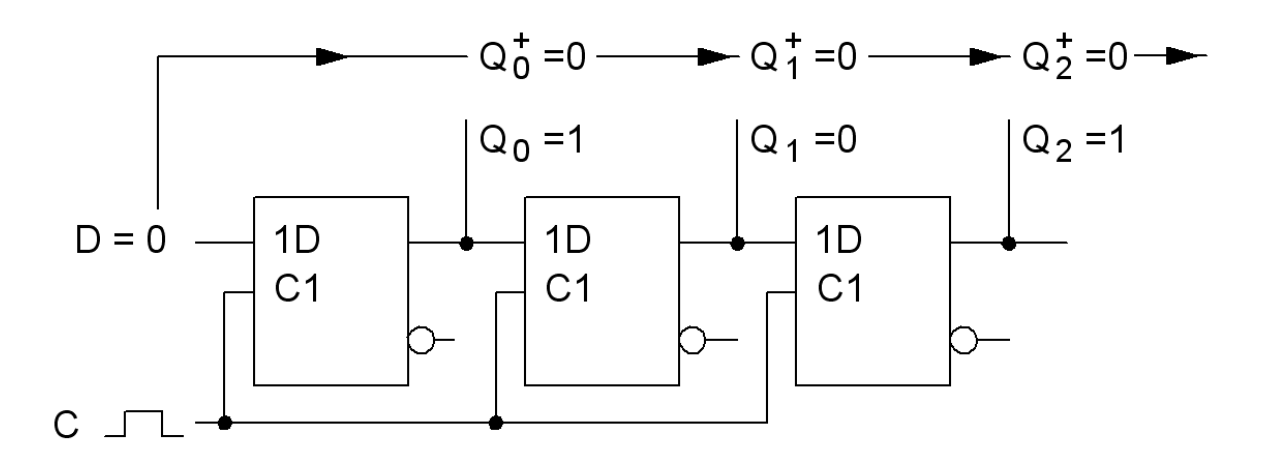

När C = 1 *follow* så "rinner" datat igenom alla låskretsarna ...

## **Vanliga typer av shiftregister**

- Parallel-In/Parallel-Out (**PIPO**)
- Parallel-In/Serial-Out (**PISO**)
- Serial-In/Parallel-Out (**SIPO**)
- Serial-In/Serial-Out (**SISO**)
- Användningsområden
	- Köer, tex First-In/First-Out (**FIFO**)
	- Mönsterigenkänning (eng. Pattern recognizers)

## **Räknare**

En räknare är en speciell typ av sekvensnät som registrerar antalet inkommande klockpulser. Registreringen sker efter någon kod, oftast **binärkod**. Efter ett visst antal pulser tar räknarens tillstånd slut och den börjar om från början igen.

Man talar om räknarens **modul** ( dvs. hur många tillstånd räknecykeln innehåller ).

Räknaren behöver inte ha någon insignal utom klockpulserna ( som då kan ses som insignalen ). Ett sådant sekvensnät kallas för **autonomt**.

### **Binärkodens räkne-egenskaper**

*Det finns två olika "regler" för att konstruera binärkoden ur mindre signifikanta bitar. Ex. med binärkoden 0 ... 15.*

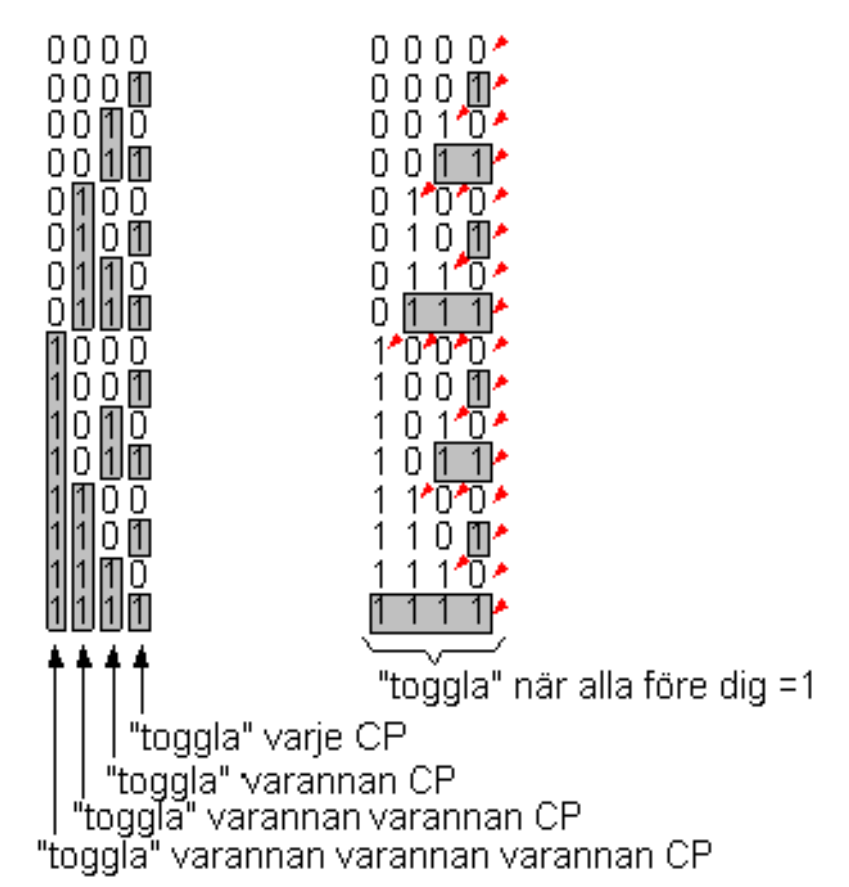

# **Toggla varannan gång …**

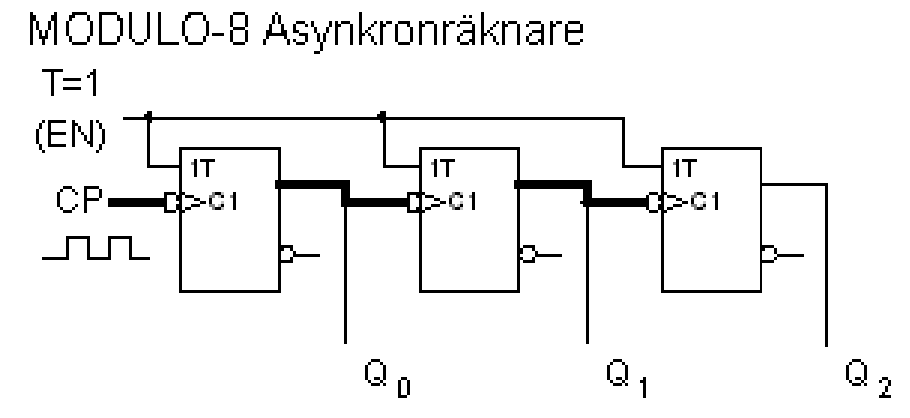

*varannan, varannan varannan, varannan varannan varannan …*

Räknaren är uppbygd av T-vippor, de har alla T=1 och "togglar" därför vid varje klockpuls. Den första vippan  $Q_0$  "togglar" för varje klockpuls. Vippan därefter  $Q_1$  klockas av den första vippan. Den kommer därför bara att "toggla" för varannan klockpuls. Den tredje vippan  $Q_2$  kommer "toggla" för varannan varannan klockpuls.

Enligt binärtabellen kommer räknaren därför att räkna i binärkod.  $(Q_2Q_1Q_0: 000\ 001\ 010\ 011\ 100\ 101\ 110\ 111\ 000\ ...).$ 

#### **Hur räknar den här räknaren?**

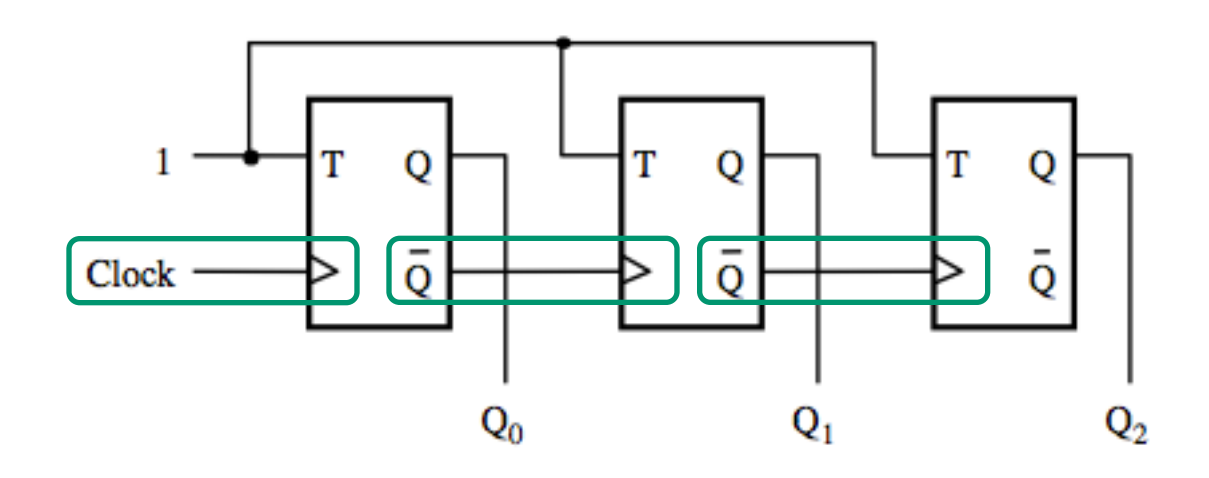

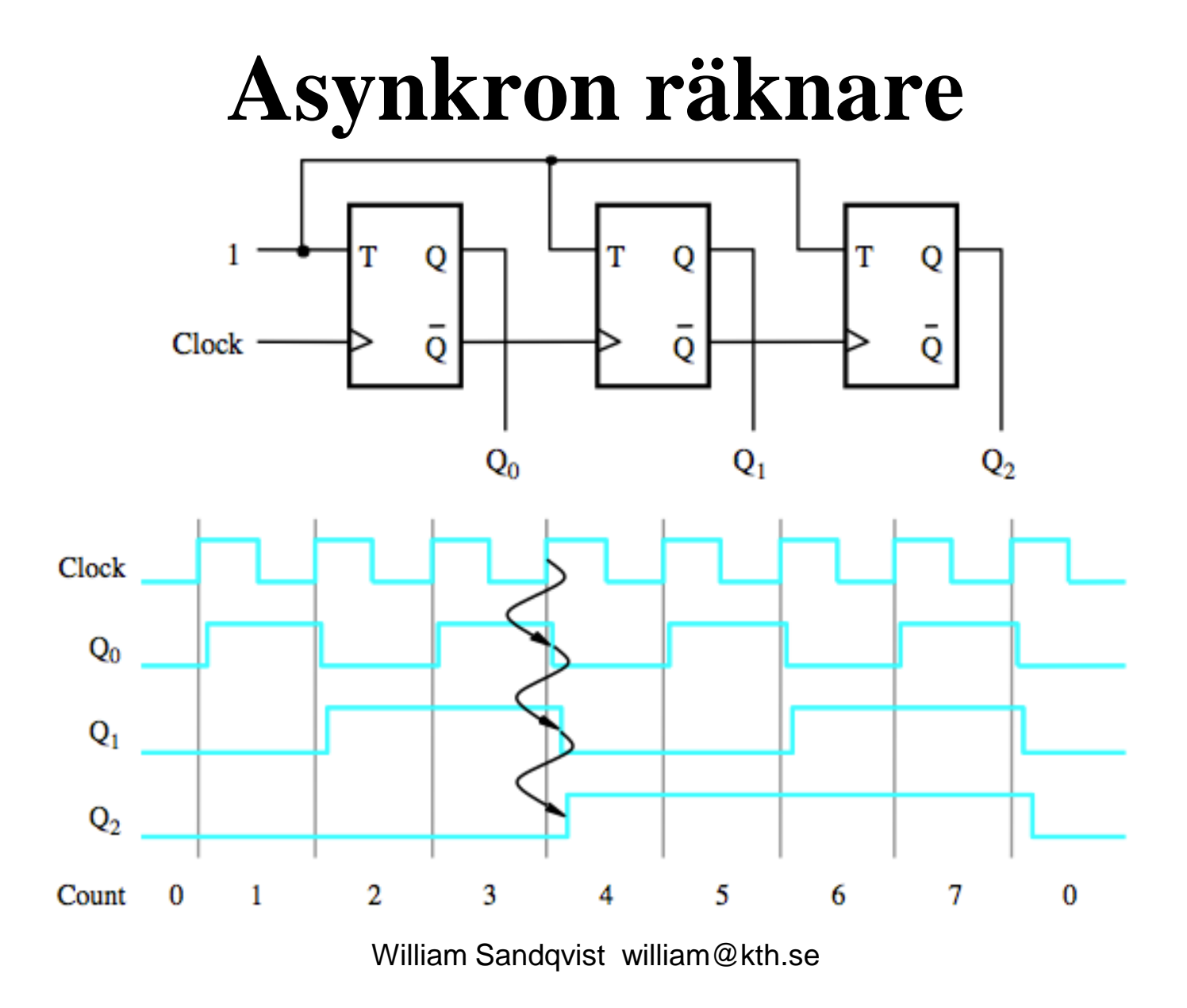

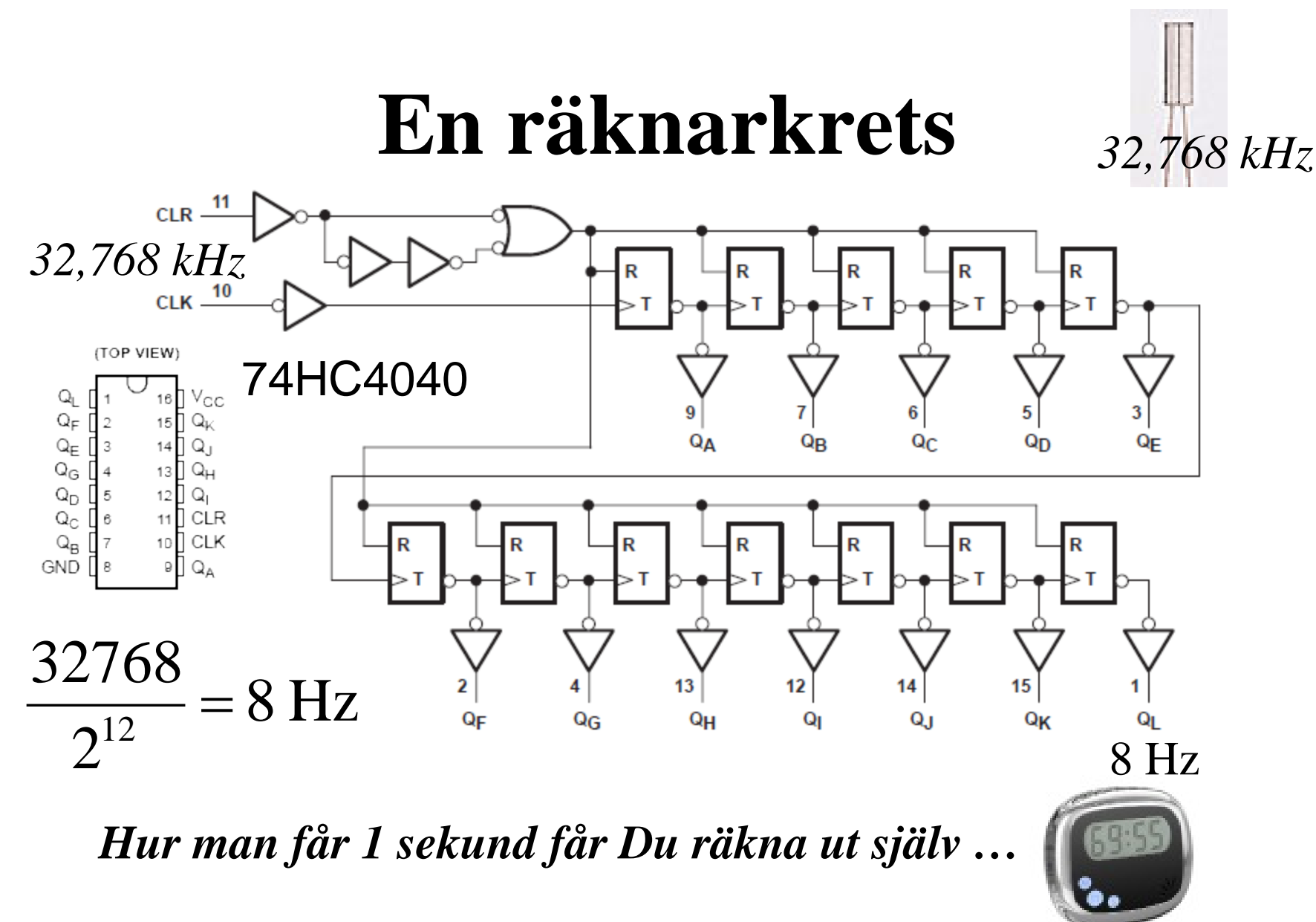

## **Toggla om alla före dig är 1…**

MODULO-8 Synkronräknare

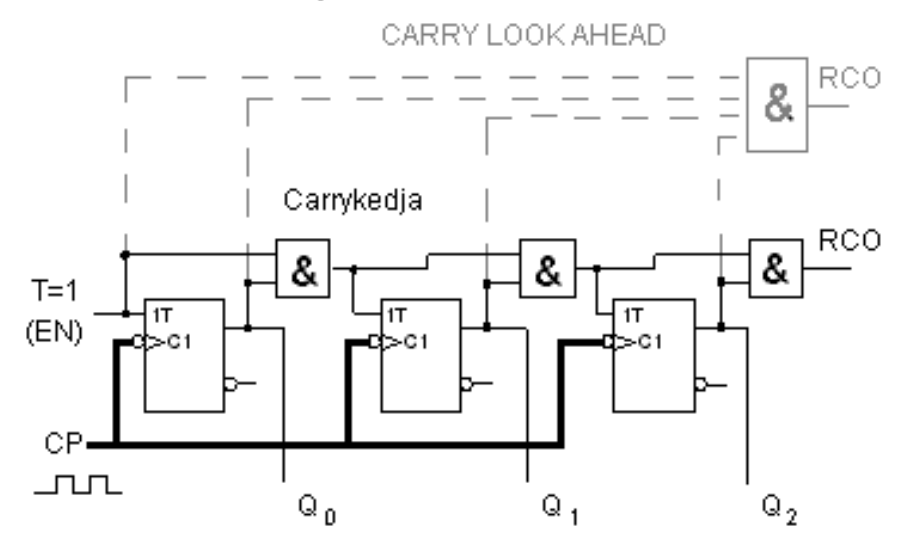

*En snabbare räknare kan man få om man tar fram Carry parallellt (jfr. med adderaren).*

Vill man utöka räknaren sker det med en vippa och en AND-grind per steg.

Klockpulserna går direkt till alla vippor och därför slår de om samtidigt. Vilka vippor som ska slå om eller ej styrs med T-ingångarna. Den första vippan har T=1 och den slår om för varje klockpuls. En viss vippa ska slå om när alla vippor som är före den står på "1". Det villkoret får man från AND-grindarna i den sk. Carrykedjan och det är dessa som styr Tingångarna.

## **Synkron räknare**

I en *synkron* räknare är vippornas klockingångar kopplade till **samma klocksignal**

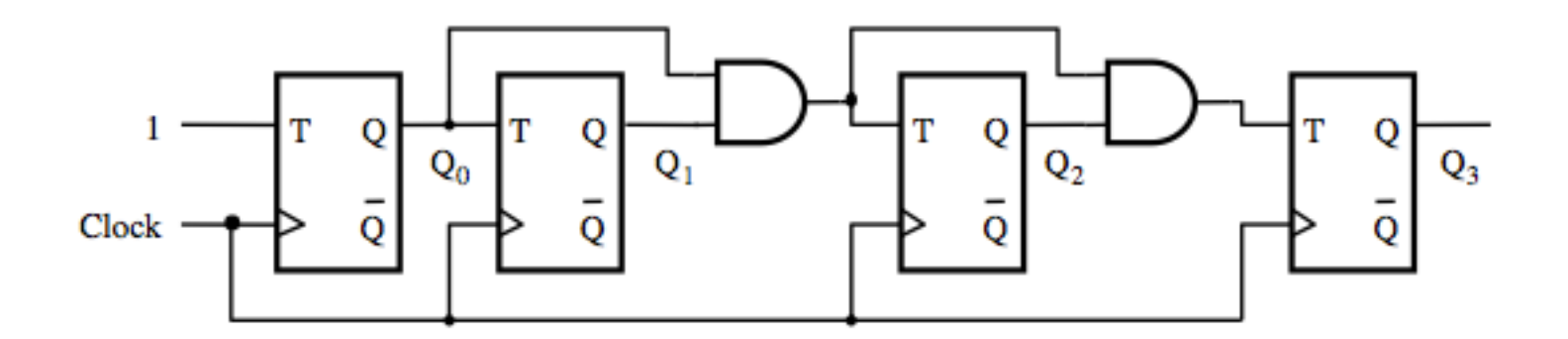

Hur räknar den här räknaren?

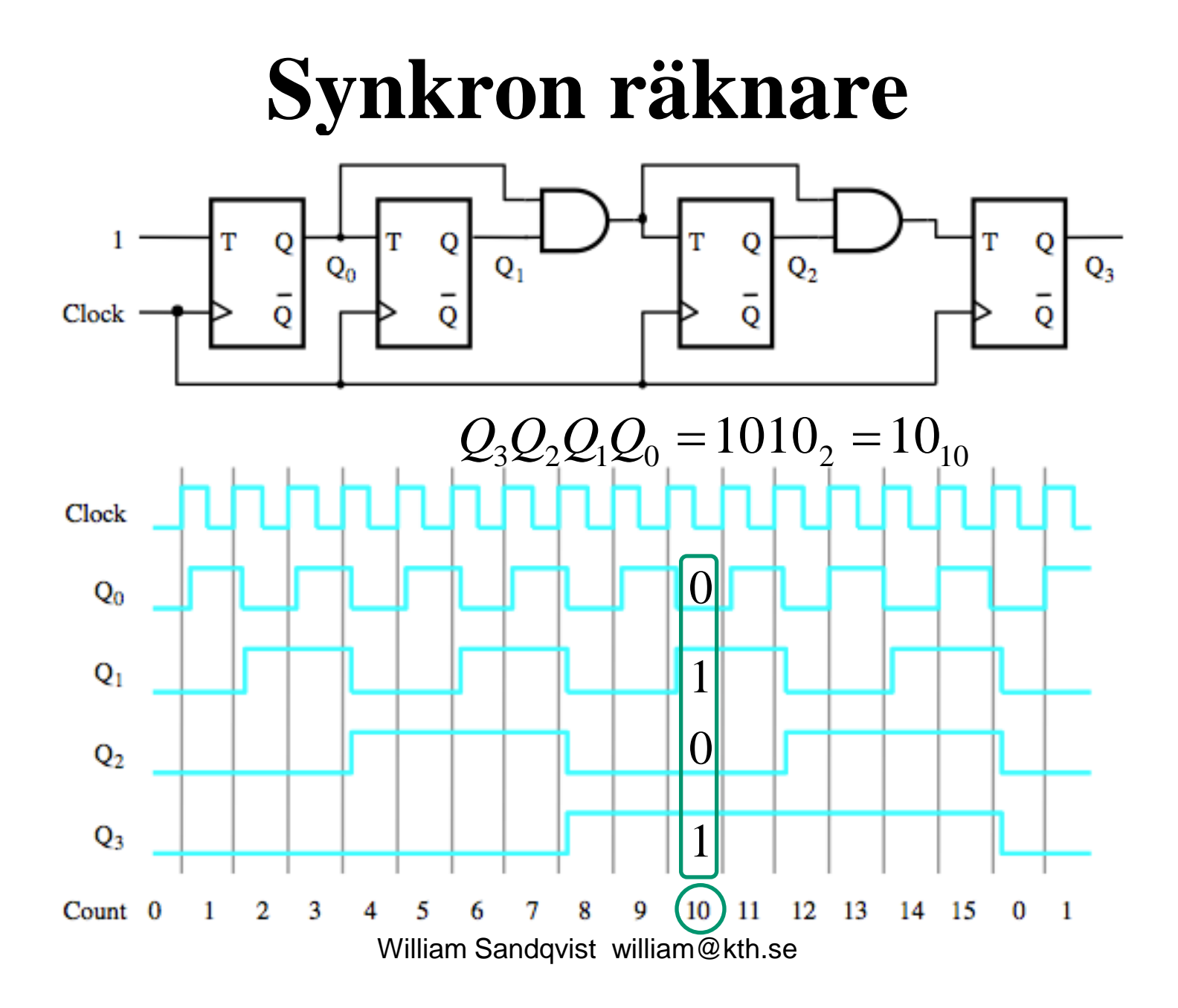

#### **Maximal räknefrekvens?**

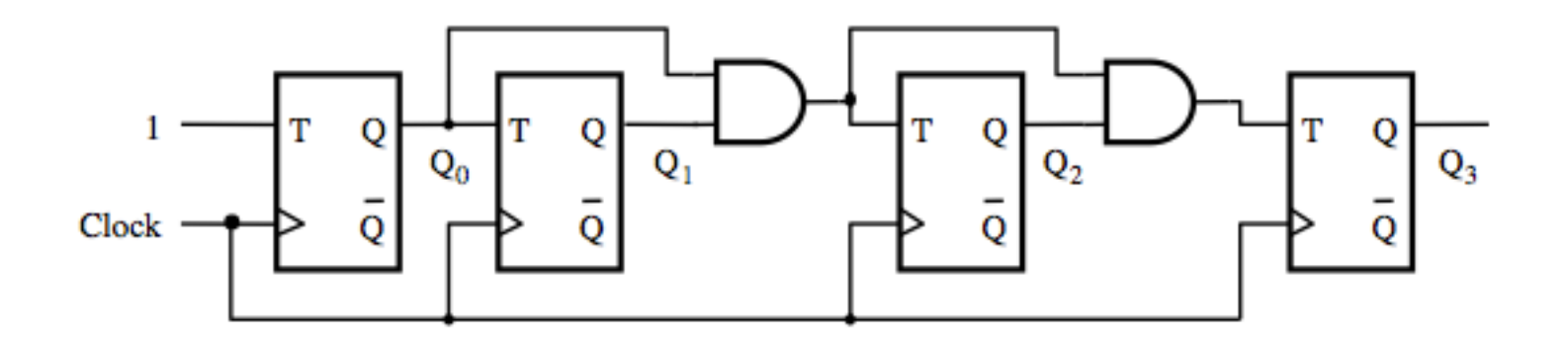

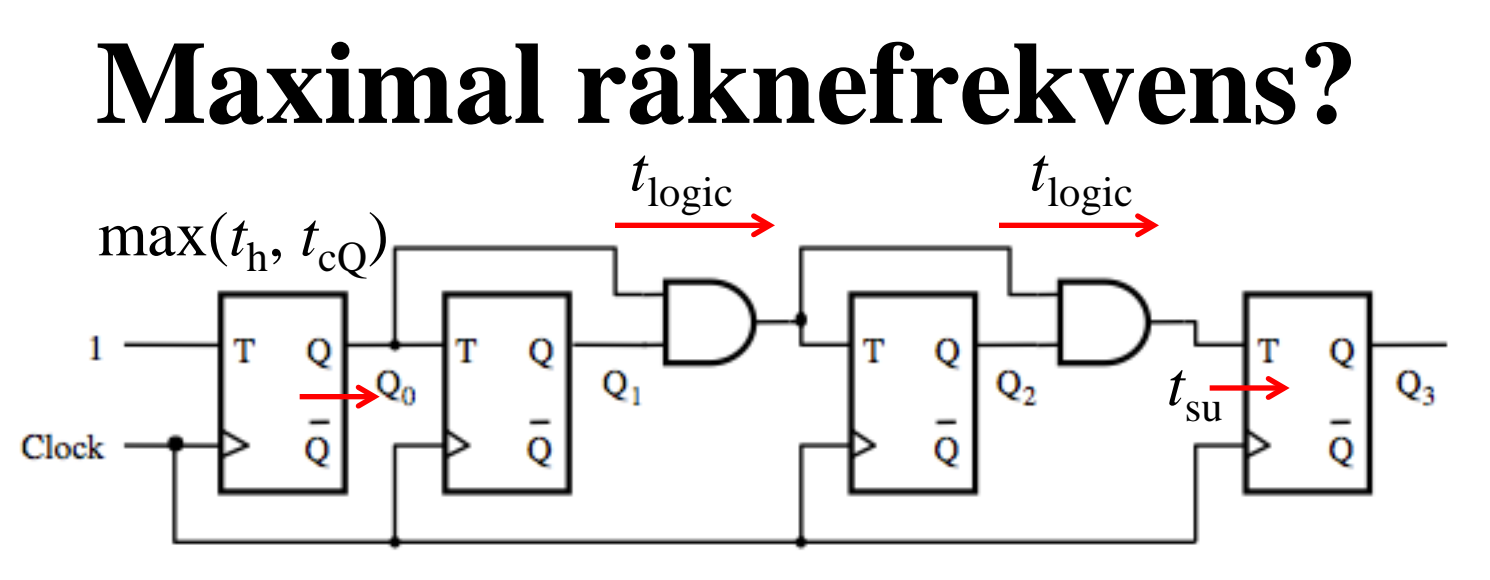

Den kritiska vägen bestämmer den maximala frekvensen! Här är den längsta kombinatoriska vägen från  $Q_0$  via två AND-grindar till ingången av vippan som beräknar  $Q_3$ *t*logic motsvarar alltså fördröjningen av två AND-grindar.

#### **Asynkron eller Synkron räknare**

**Asynkron räknare Synkron räknare**

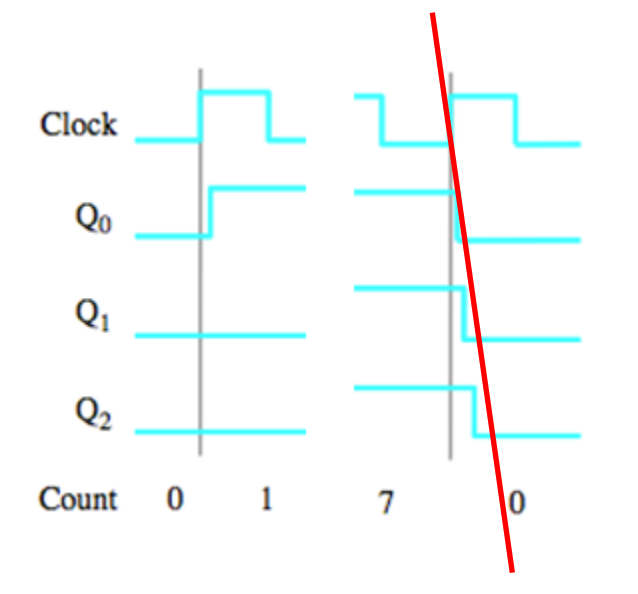

Utgångssignalerna fördröjs mer och mer för varje räknarsteg

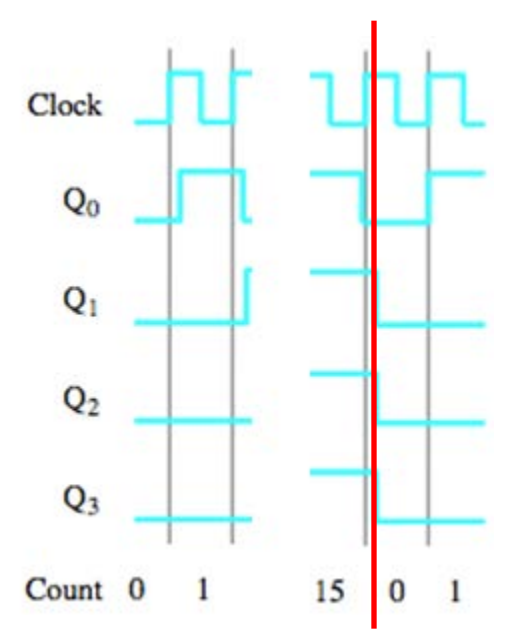

Utgångssignalerna har samma fördröjning

## **VHDL för vippor och låskretsar**

**Programmerbar logik har inbyggda vippor.**

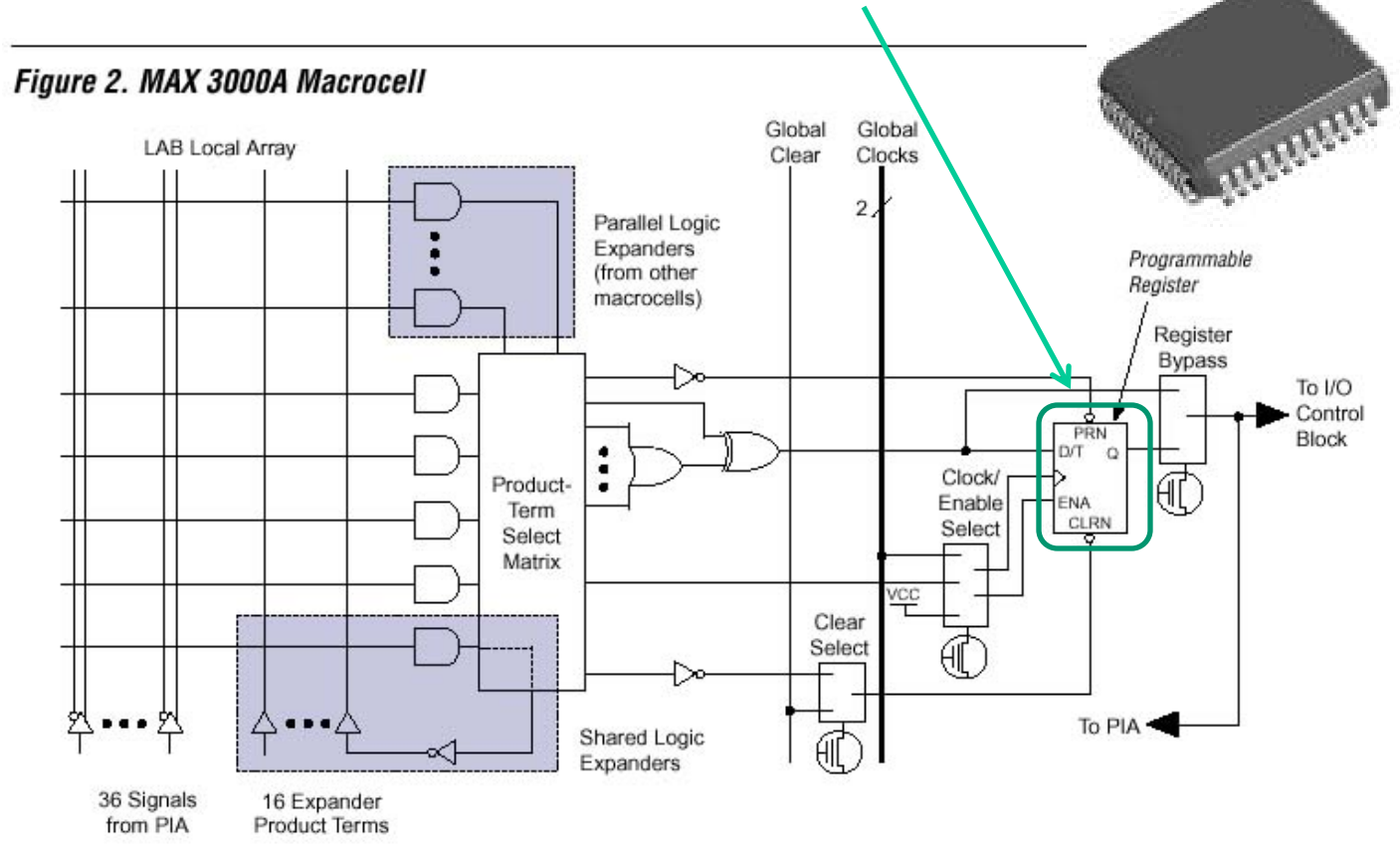

#### **VHDL för vippor och låskretsar**

**Programmerbar logik har inbyggda vippor. Hur skriver man VHDL-kod som "talar om" för kompilatorn att man vill använda dom?**

## **En D-latch i VHDL**

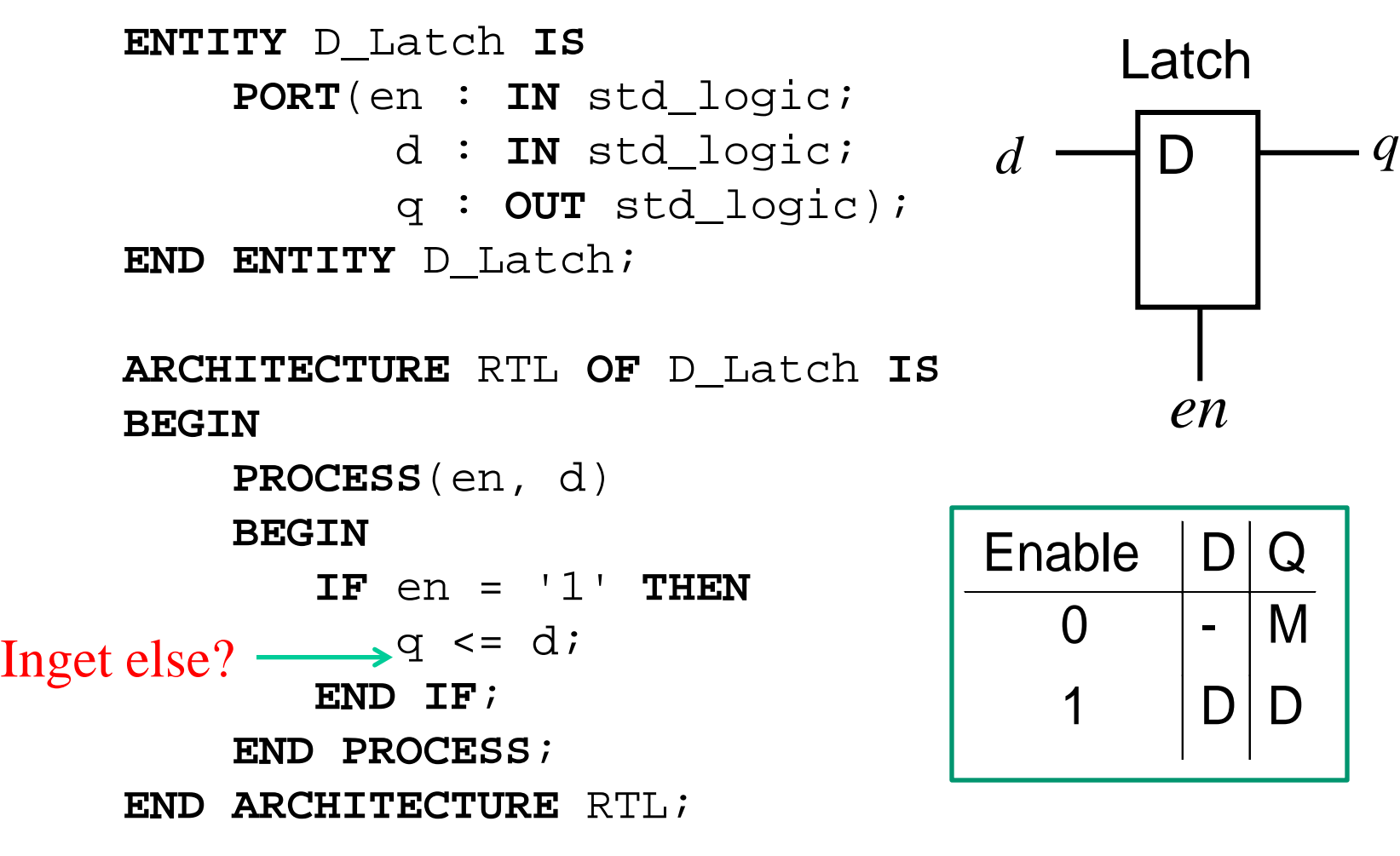

#### **Latch som process**

```
PROCESS(en, d)
     BEGIN
        IF en = '1' THEN
           q \leq d;
         END IF;
END PROCESS;
```
Latchar anses generellt vara dåliga ur syntes-synpunkt eftersom de inte alltid är testbara (pga. asynkrona återkopplingar).

Därför undviker man latchar. (Programmerbar logik har inbyggda vippor med asynkron Preset och Clear som man kan använda).

#### **Vippa som process** clk  $d \longrightarrow \text{C}$  a  $\longrightarrow$  q

```
PROCESS(clk)
     BEGIN
         IF rising_edge(clk) THEN
           q \leq d;
         END IF;
END PROCESS;
                      Endast en flank är tillåten 
                      per process
```
I stället för funktionen "rising\_edge(clk)" kan man skriva " clk'event and clk=1"

*Kompilatorn kommer att "förstå" att detta är en vippa och använder någon av de inbyggda vipporna för att implementera processen.*

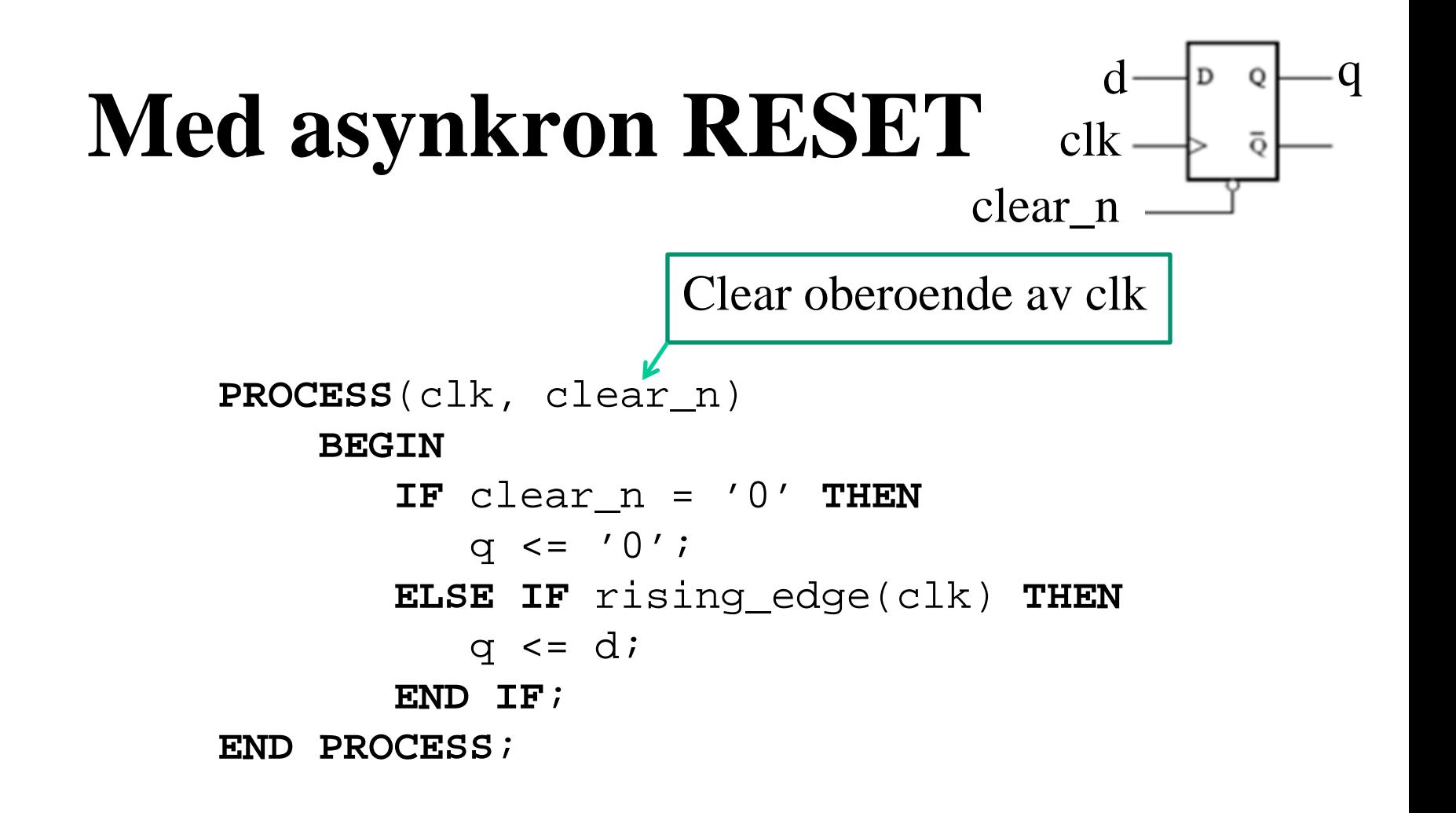

#### **Med synkron RESET**

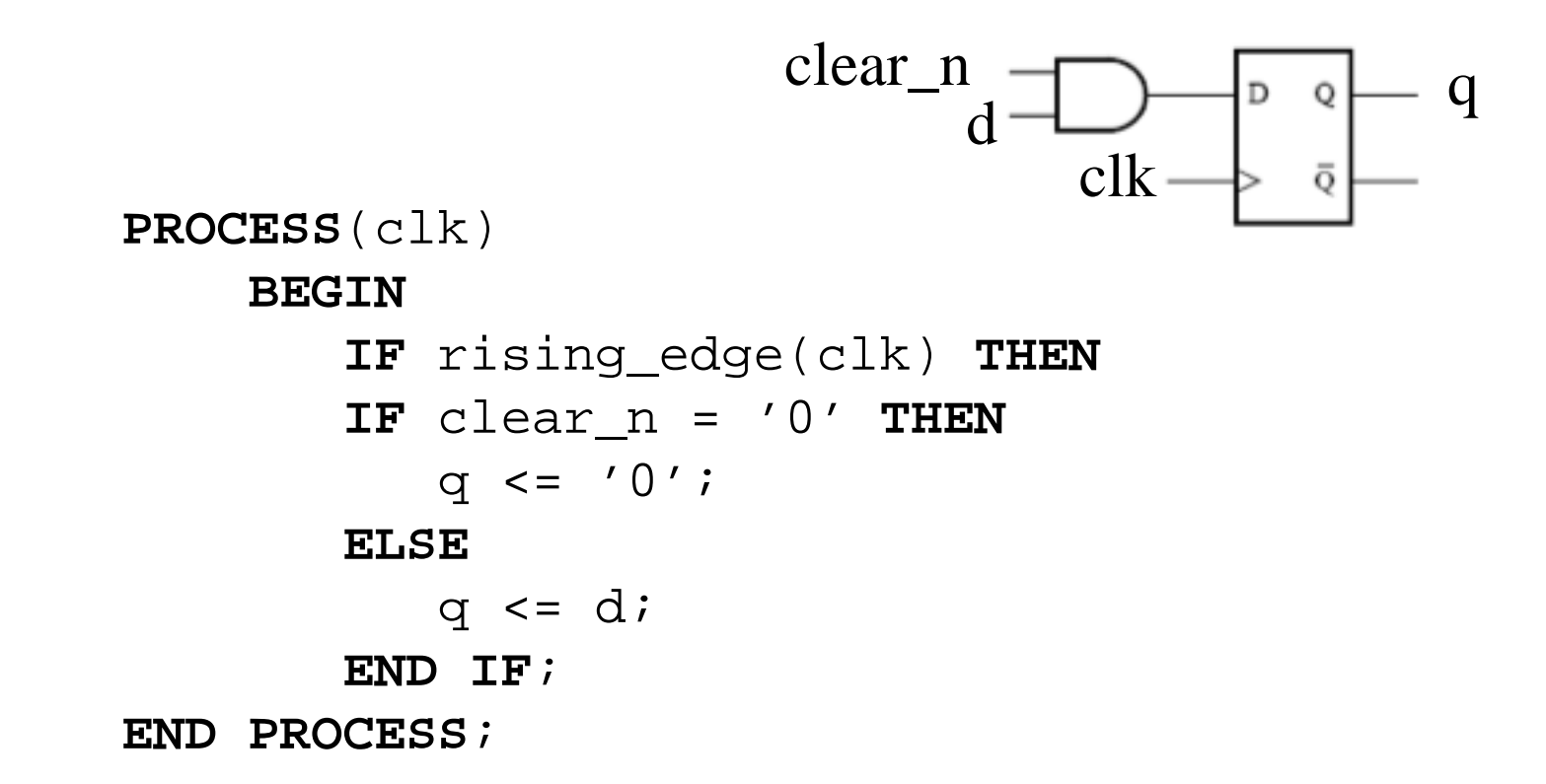

## **Räknare och andra sekvenskretsar**

#### **Vad gör den här "räknaren" ?**

```
bcd:
PROCESS(clk)
     BEGIN
         IF rising_edge(clk) THEN
           IF (count = 9) THENcount \leq 0;
            ELSE
              count \leq count+1;
            END IF;
         END IF;
END PROCESS;
```
## **LAB Sekvenskretsar**

*Låskretsar …*

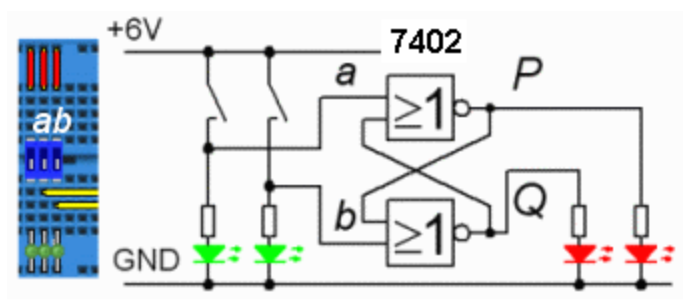

*Graykodsräknare som stegmotorcontroller …*

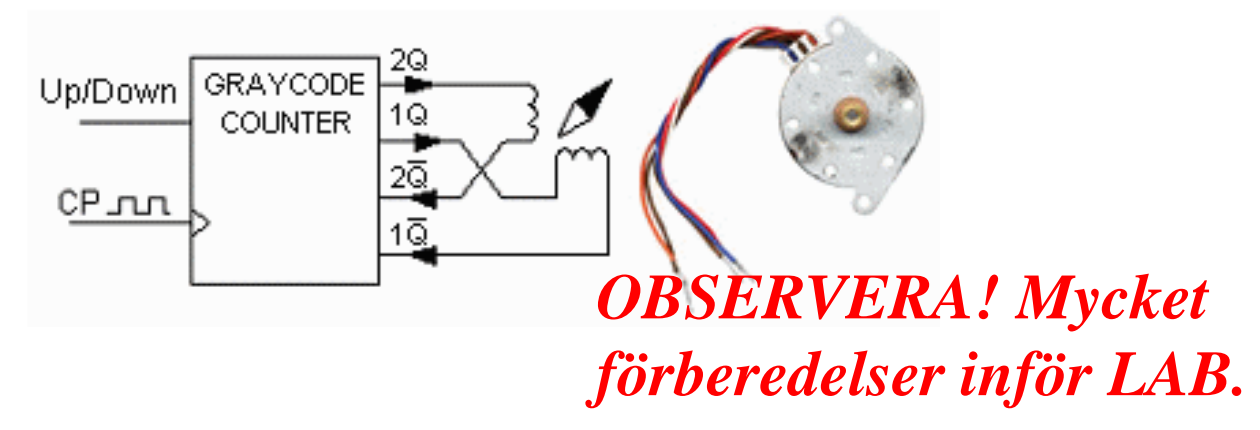

## **LAB Sekvens kretsar**

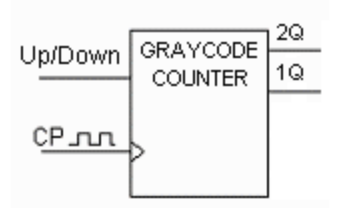

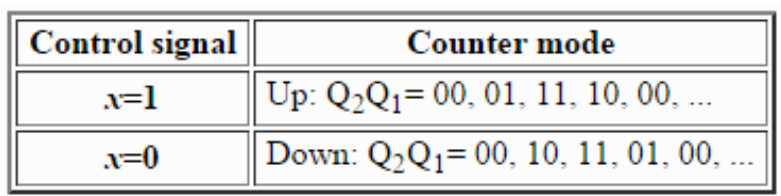

$$
Q_2^+Q_1^+=f(x,Q_2,Q_1)
$$

Nästa tillstånd  $Q_2^+Q_1^+$ är funktion av nuvarande tillstånd  $\ \mathcal{Q}_2\mathcal{Q}_1\ \text{och}$ insignal *x*

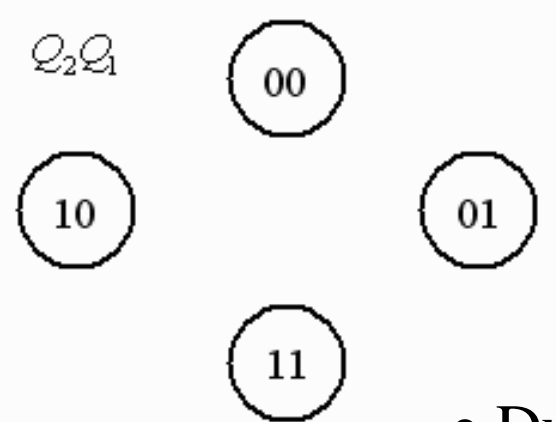

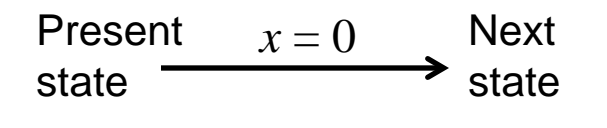

Pilar mellan tillstånden visar övergångsvilkor

• Du skall rita ett tillståndsdiagram

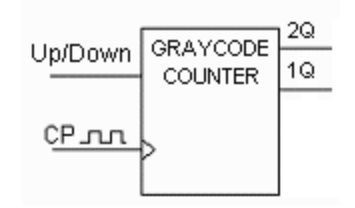

## **LAB Sekvens kretsar**

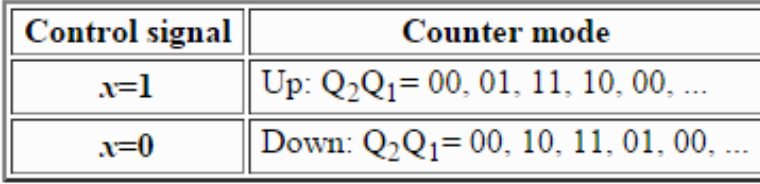

 $Q_2^+Q_1^+ = f(x, Q_2, Q_1)$ 

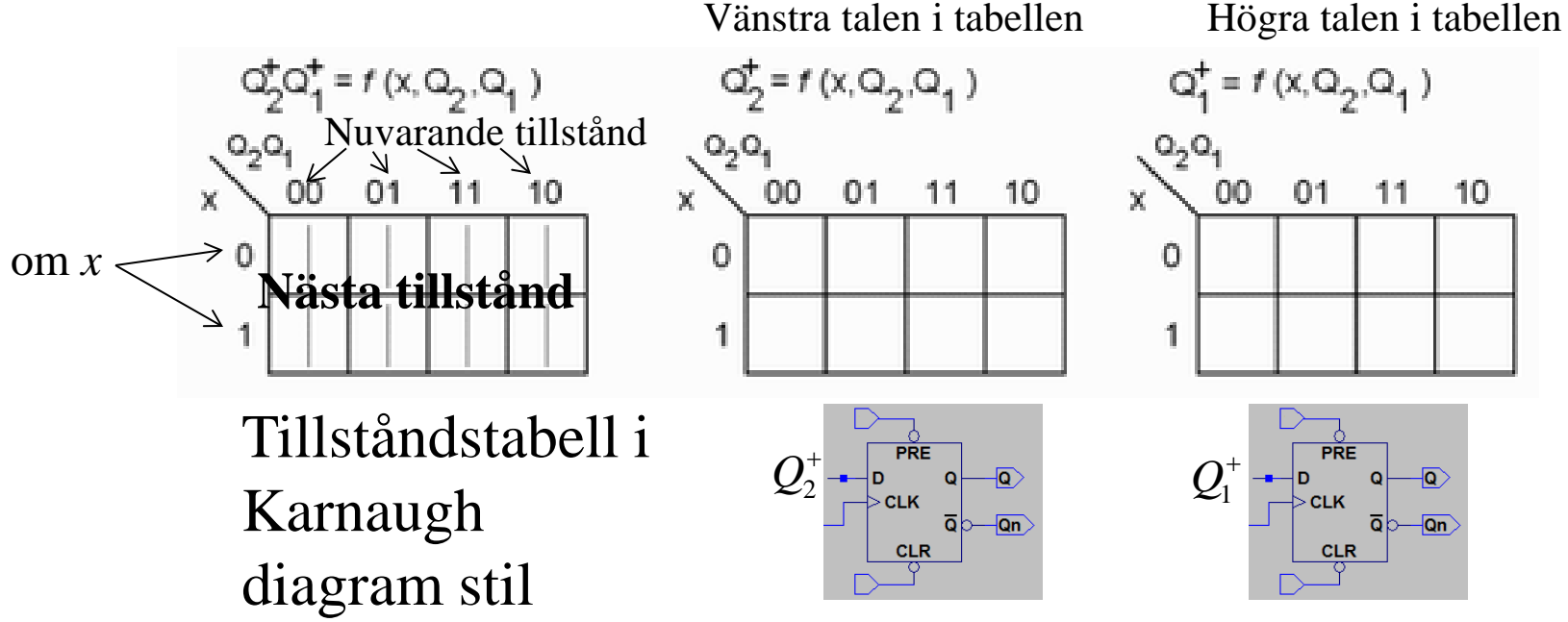

Ger oss logikfunktionerna till vipporna!

## Simulera Gray räknaren

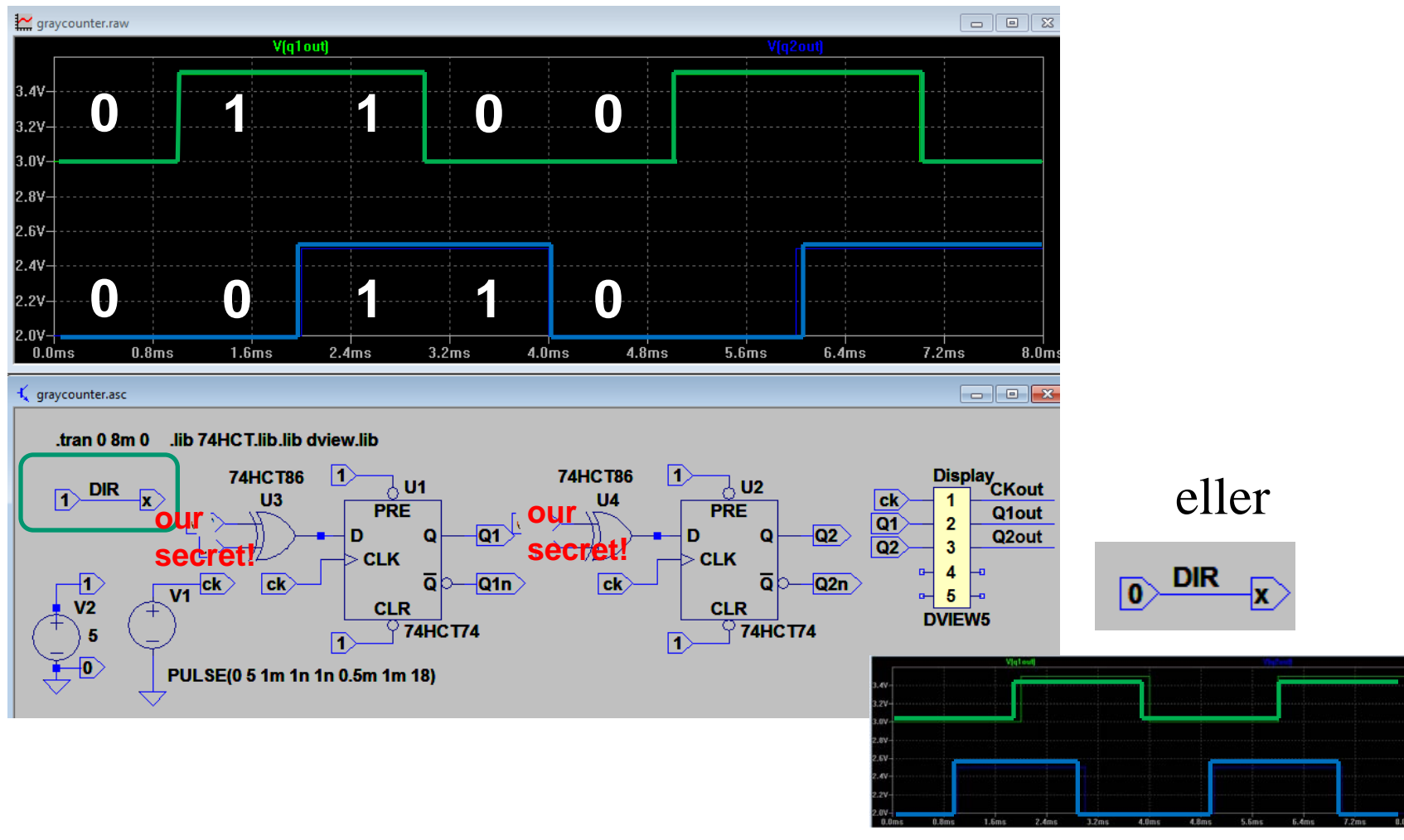

## **LAB Sekvenskretsar**

*Shiftregisterräknare som genererar pseudoslumptal …*

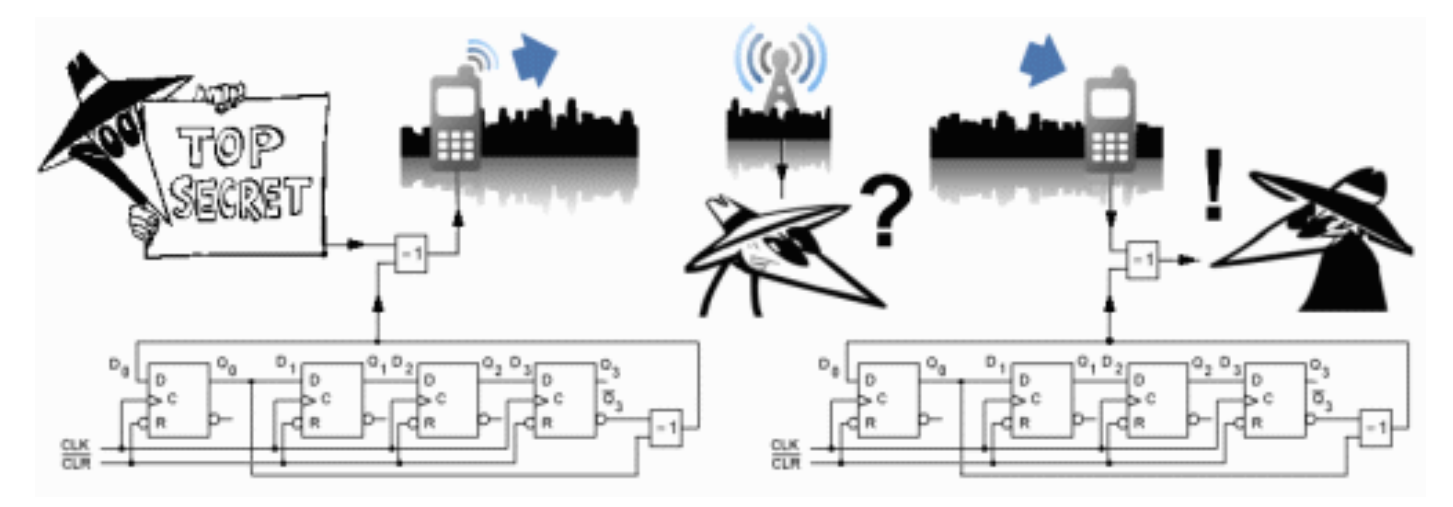

**PRBS**-sekvenser (pseudoslumptal) används tex. för att kryptera dataöverföringen vid GSM-telefoni och vid Bluetooth. Ett annat användningsområde är för att bygga in "självtestförmåga" i större digitala chip.

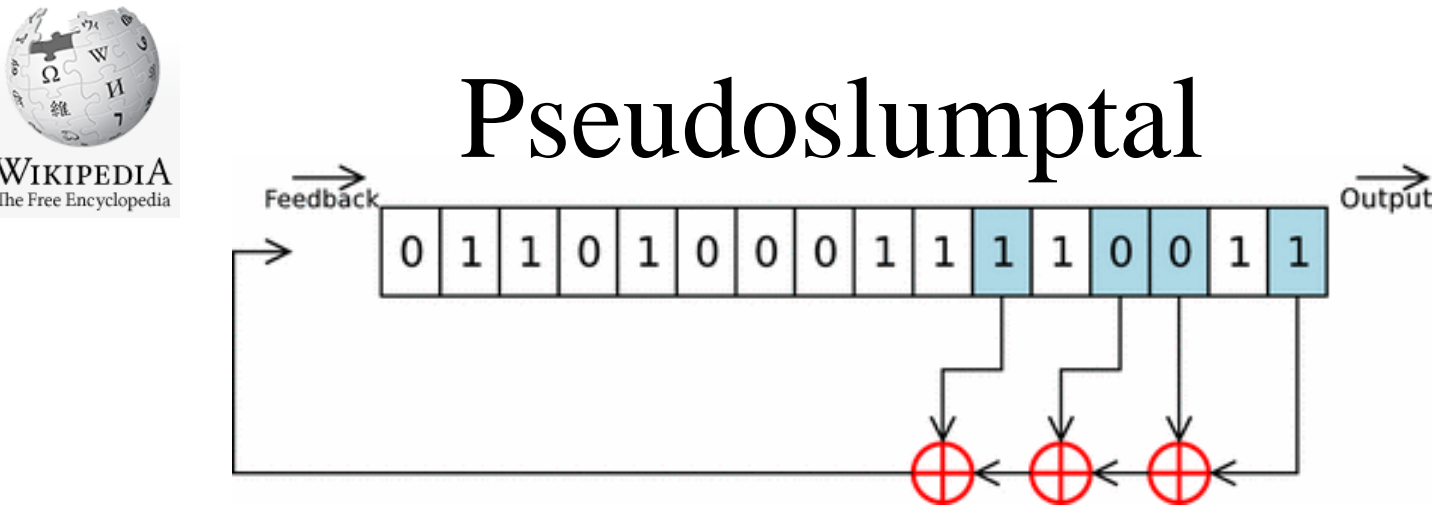

Exempel på ett återkopplat skiftregister med 16 vippor. I figuren sker "avtapp-ning" från vippa 0,2, 3, och 5.

Skiftregistrets ingång matas med EXOR-funktionen av dessa bitar. Denna "avtappning" ger en *maximalt* lång talsekvens som upprepas efter 65535 ggr.

Om alla vipporna i skiftregistret är "0" så stannar sekvensen, så den kombinationen måste undvikas!

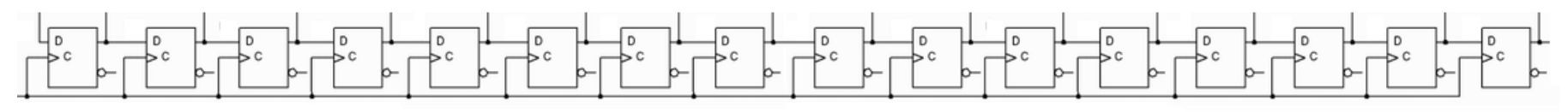
## Simulatorns vippor kan 0-ställas eller 1-ställas individuellt

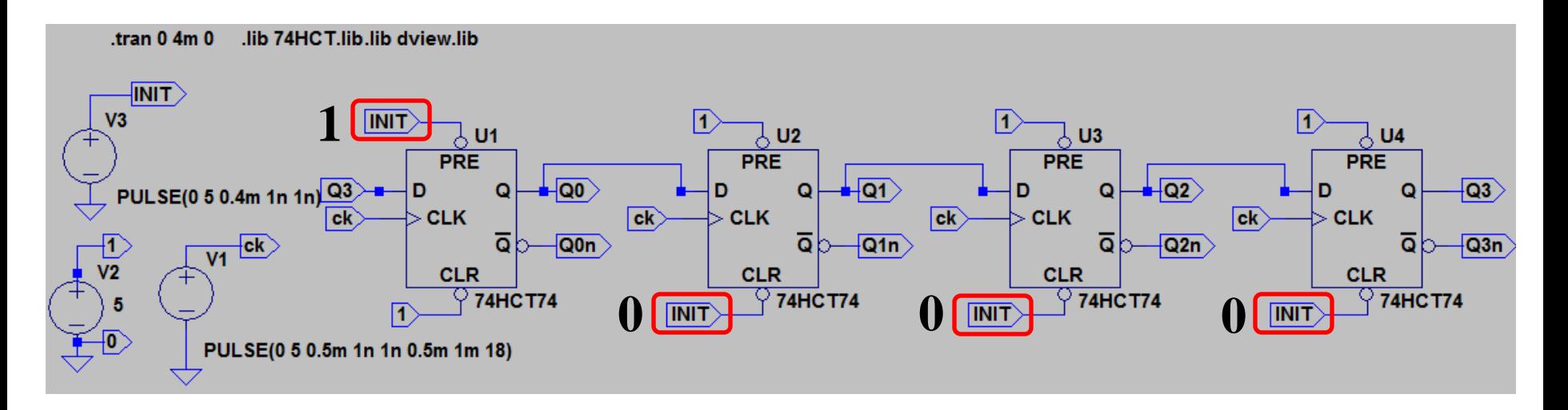

Den verkliga världens vippor som är djupt inbäddade inuti chippen kan inte påverkas på detta sätt. De måste testas annorlunda.

• Denna simulering startar med **1000**.

William Sandqvist william@kth.se

## PRBS för att testa inbyggda kretsar

Alla vippor inuti 75175 kretsen 0-ställs samtidigt. De kan inte påverkas individuellt.

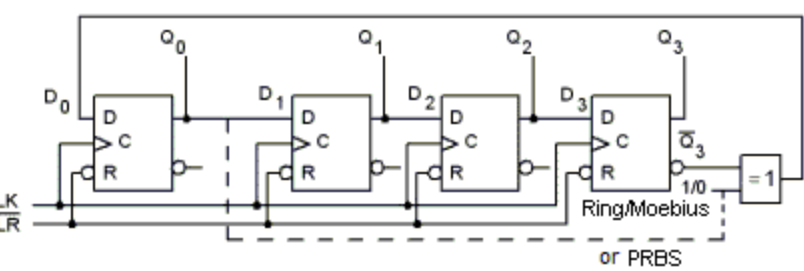

• Använd **PRBS** för att generera startvärden för de olika ringräknar cyklerna!

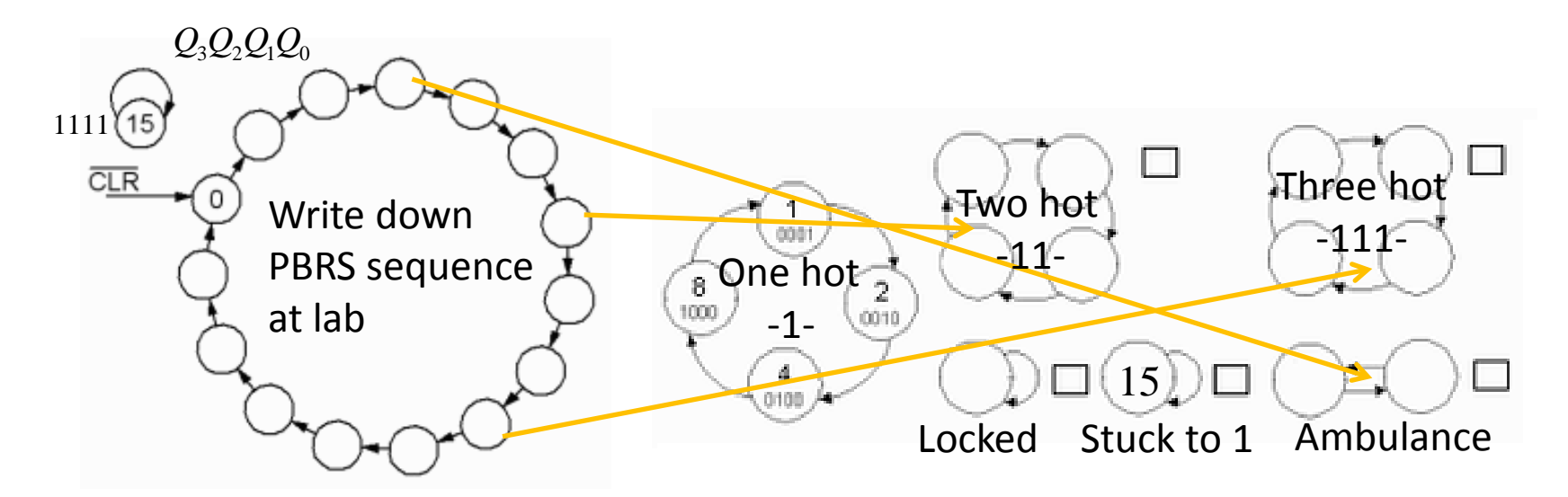

William Sandqvist william@kth.se

William Sandqvist william@kth.se